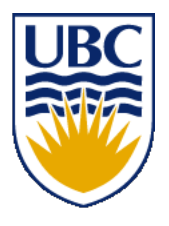

University of British Columbia CPSC 314 Computer Graphics Jan-Apr 2013

Tamara Munzner

## **Transformations**

http://www.ugrad.cs.ubc.ca/~cs314/Vjan2013

### **Review: Rendering Pipeline**

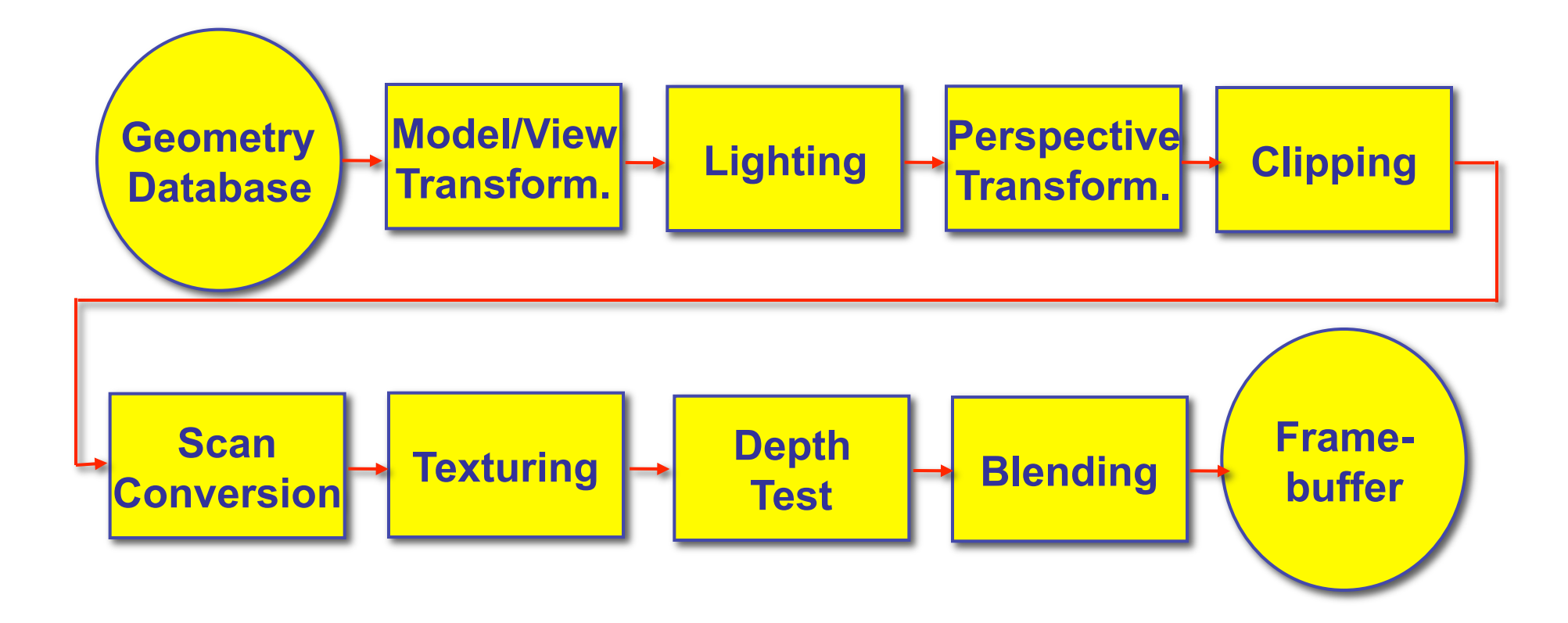

### **Review: Graphics State**

- set the state once, remains until overwritten
	- glColor3f(1.0, 1.0, 0.0)  $\rightarrow$  set color to yellow
	- glSetClearColor(0.0, 0.0, 0.2)  $\rightarrow$  dark blue bg
	- glEnable(LIGHT0)  $\rightarrow$  turn on light
	- glEnable(GL\_DEPTH\_TEST)  $\rightarrow$  hidden surf.

## **Review: Geometry Pipeline**

- tell it how to interpret geometry
	- glBegin(<*mode of geometric primitives>*)
	- *mode* = GL\_TRIANGLE, GL\_POLYGON, etc.
- feed it vertices
	- glVertex3f(-1.0, 0.0, -1.0)
	- glVertex3f(1.0, 0.0, -1.0)
	- glVertex3f(0.0, 1.0, -1.0)
- tell it you're done
	- glEnd()

# **Review: GLUT: OpenGL Utility Toolkit**

- simple, portable window manager
	- opening windows
		- handling graphics contexts
	- handling input with callbacks
		- keyboard, mouse, window reshape events
	- timing
		- idle processing, idle events
- designed for small/medium size applications

# **Readings for Transformations I-IV**

- FCG Chap 6 Transformation Matrices
	- *except* 6.1.6, 6.3.1
- FCG Sect 13.3 Scene Graphs (3rd ed: 12.2)
- RB Chap Viewing
	- Viewing and Modeling Transforms *until* Viewing **Transformations**
	- Examples of Composing Several Transformations *through* Building an Articulated Robot Arm
- RB Appendix Homogeneous Coordinates and Transformation Matrices
	- *until* Perspective Projection
- RB Chap Display Lists

#### **2D Transformations**

## **Transformations**

- $\bullet$  transforming an object = transforming all its points
- transforming a polygon = transforming its vertices

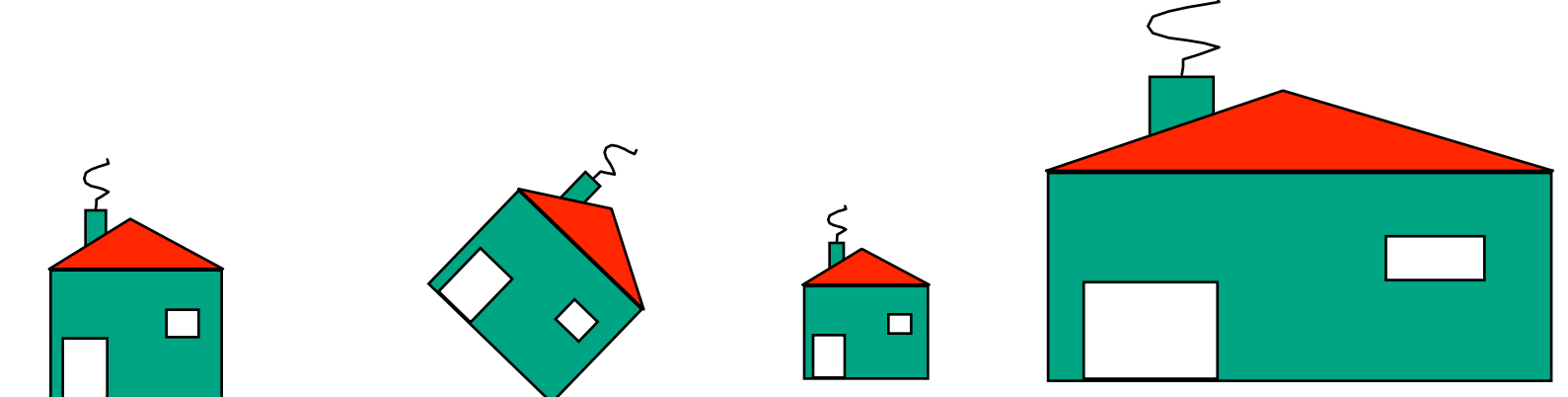

## **Matrix Representation**

- represent 2D transformation with matrix
	- multiply matrix by column vector  $\langle \rightarrow \rangle$ apply transformation to point

$$
\begin{bmatrix} x' \\ y' \end{bmatrix} = \begin{bmatrix} a & b \\ c & d \end{bmatrix} \begin{bmatrix} x \\ y \end{bmatrix} \qquad \qquad x' = ax + by
$$

$$
y' = cx + dy
$$

• transformations combined by multiplication

$$
\begin{bmatrix} x' \\ y' \end{bmatrix} = \begin{bmatrix} a & b \\ c & d \end{bmatrix} \begin{bmatrix} d & e \\ f & g \end{bmatrix} \begin{bmatrix} h & i \\ j & k \end{bmatrix} \begin{bmatrix} x \\ y \end{bmatrix}
$$

• matrices are efficient, convenient way to represent sequence of transformations!

# **Scaling**

- scaling a coordinate means multiplying each of its components by a scalar
- uniform scaling means this scalar is the same for all components:

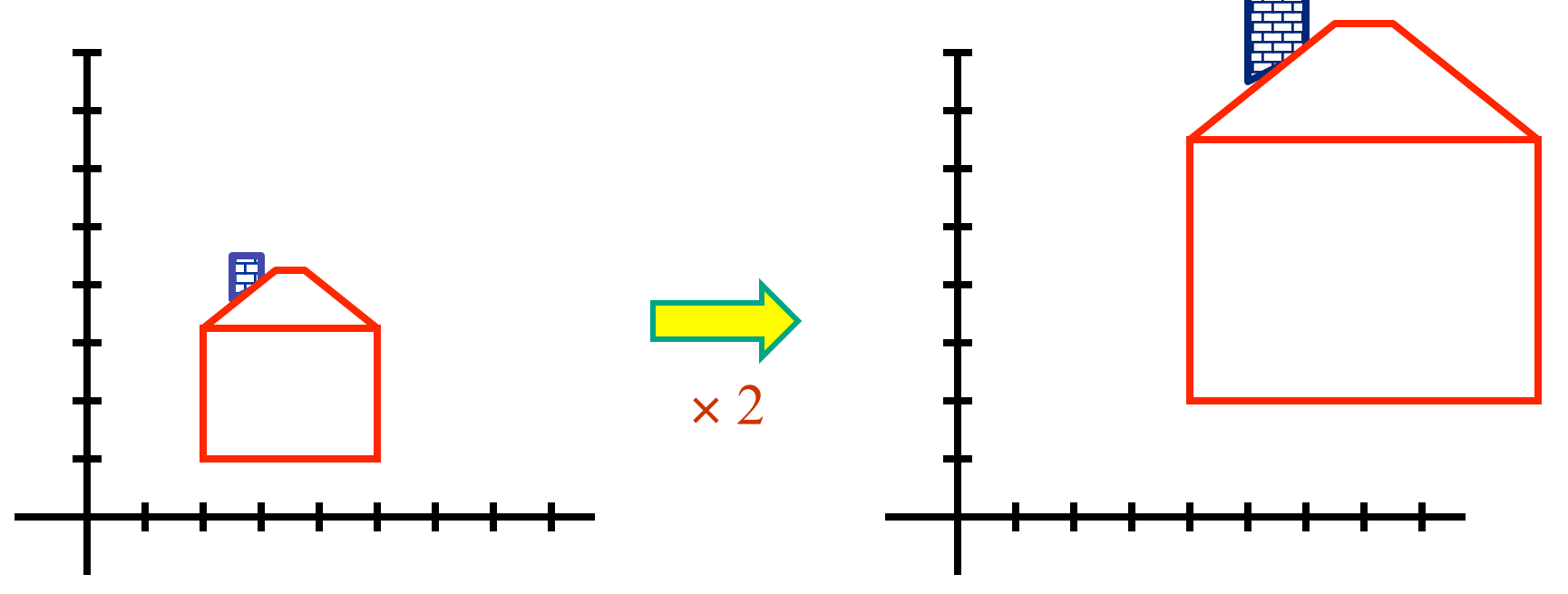

## **Scaling**

• non-uniform scaling: different scalars per component:

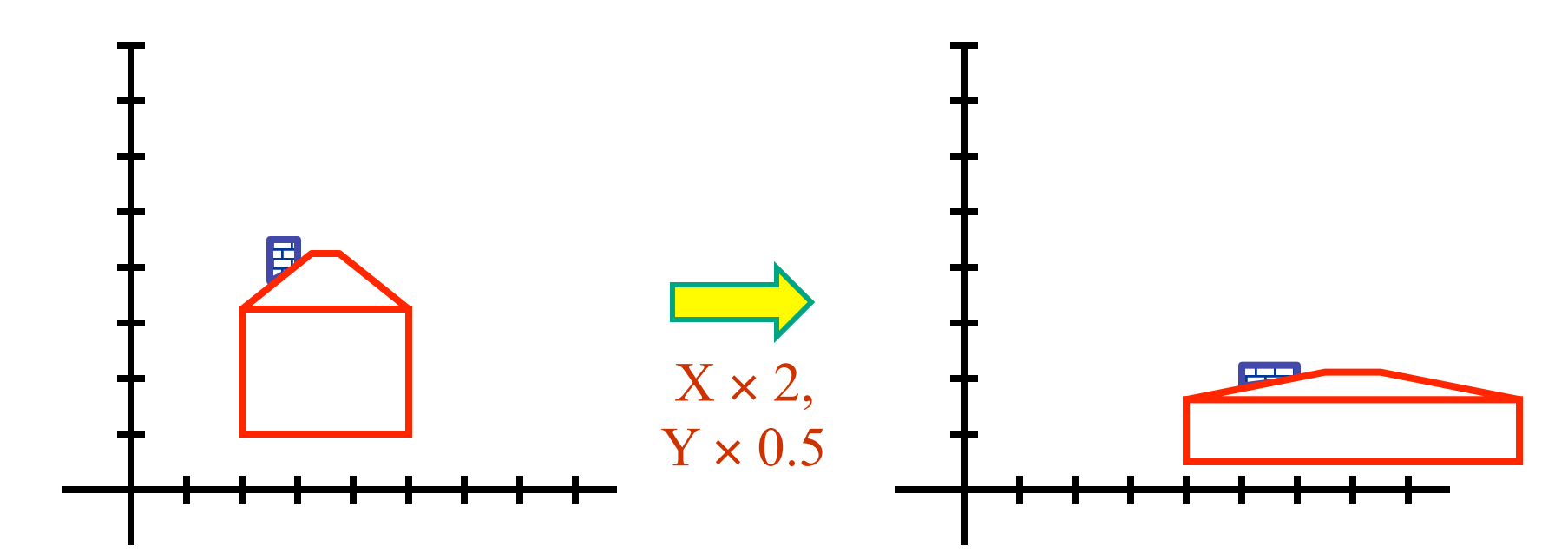

• how can we represent this in matrix form?

## **Scaling**

· scaling operation:

$$
\begin{bmatrix} x' \\ y' \end{bmatrix} = \begin{bmatrix} ax \\ by \end{bmatrix}
$$

· or, in matrix form:

$$
\begin{bmatrix} x' \\ y' \end{bmatrix} = \begin{bmatrix} a & 0 \\ 0 & b \end{bmatrix} \begin{bmatrix} x \\ y \end{bmatrix}
$$

scaling matrix

#### **2D Rotation**

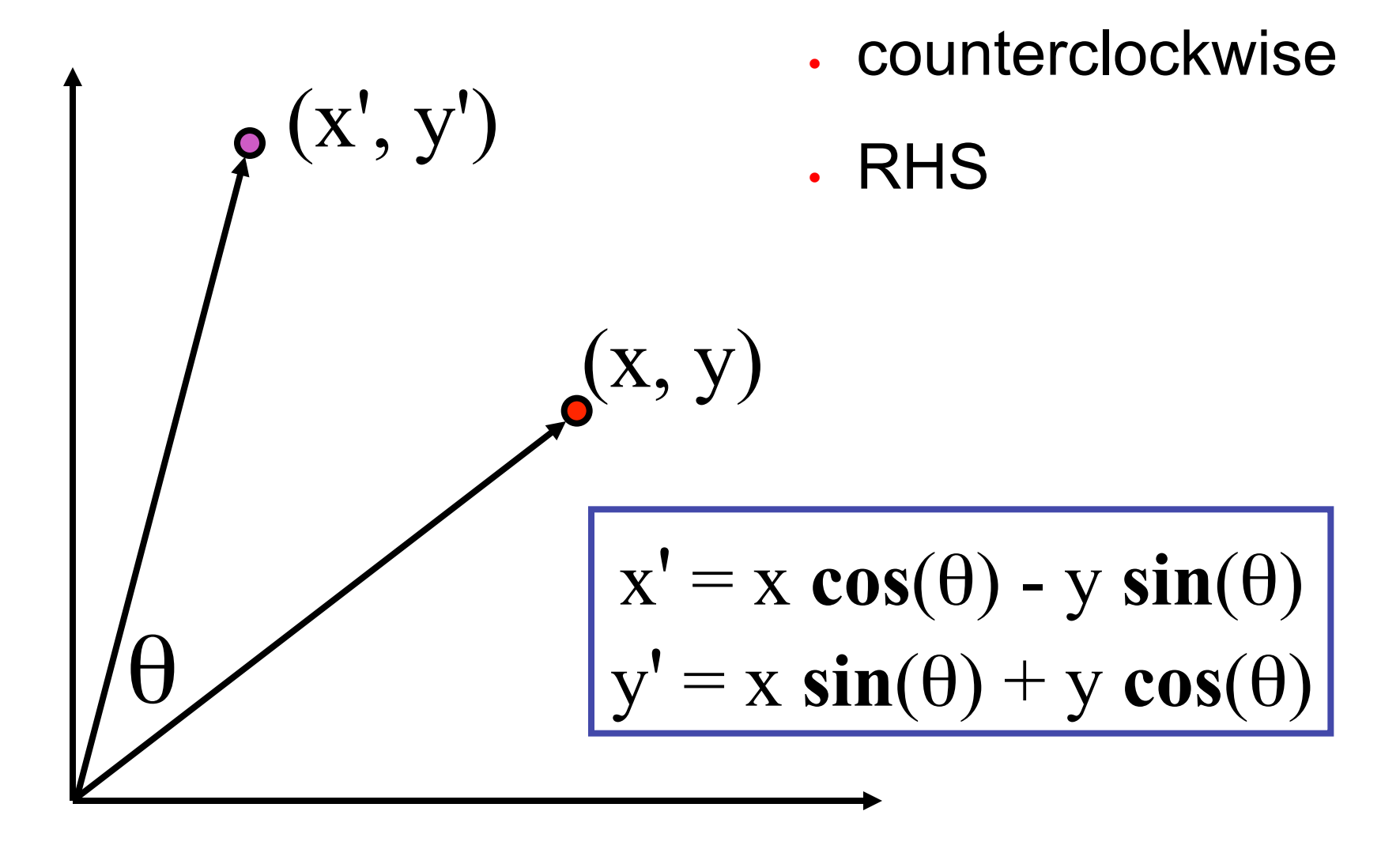

#### **2D Rotation From Trig Identities**

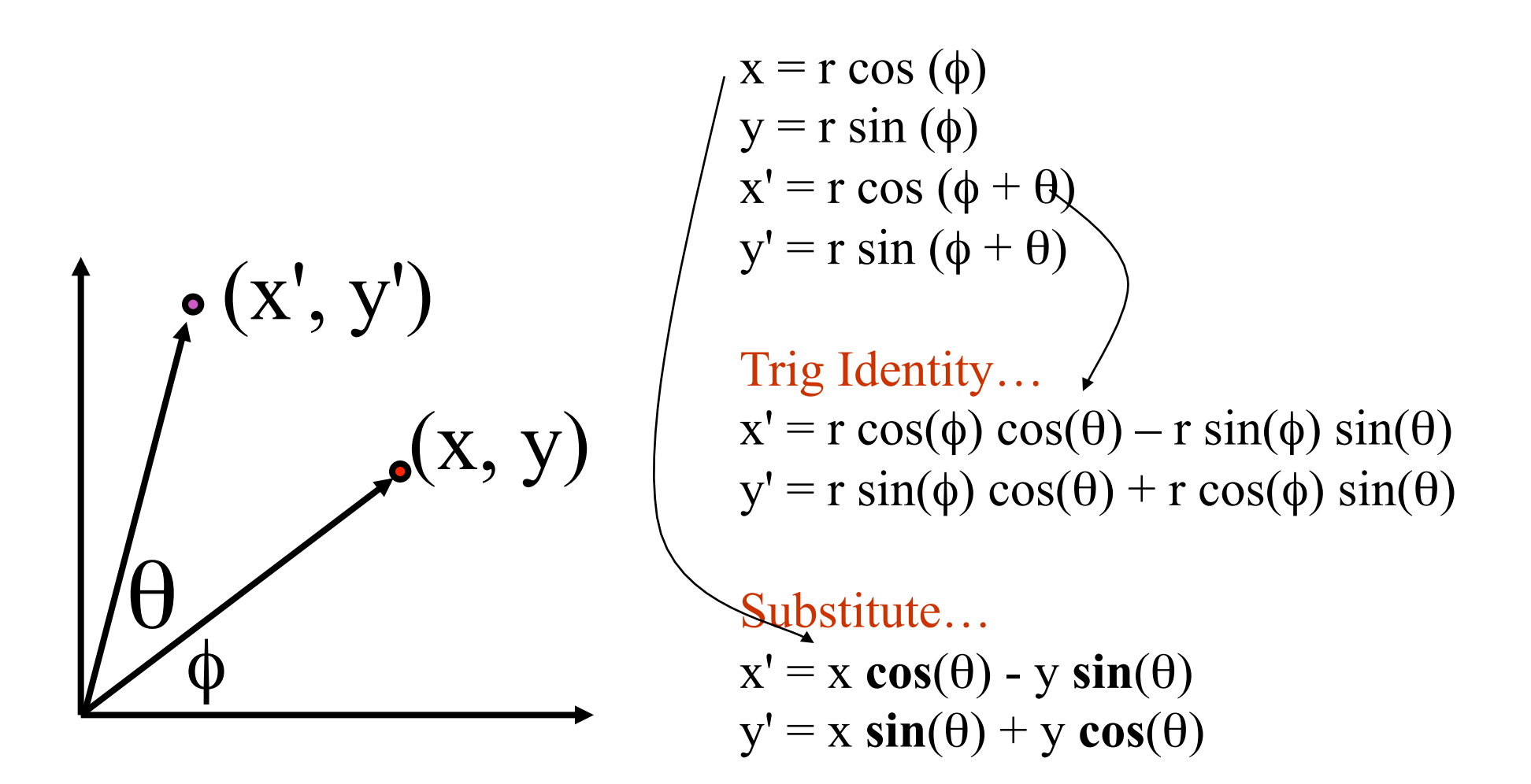

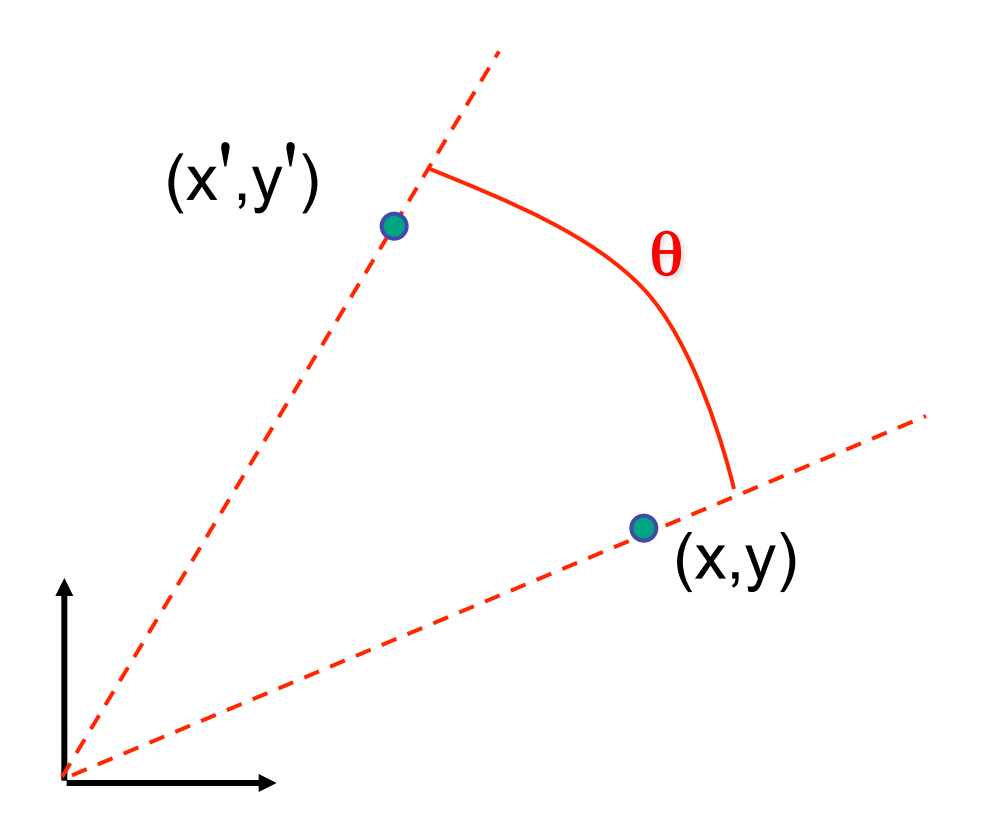

 $y' = x \sin \theta + y \cos \theta$  $x' = x \cos \theta - y \sin \theta$ 

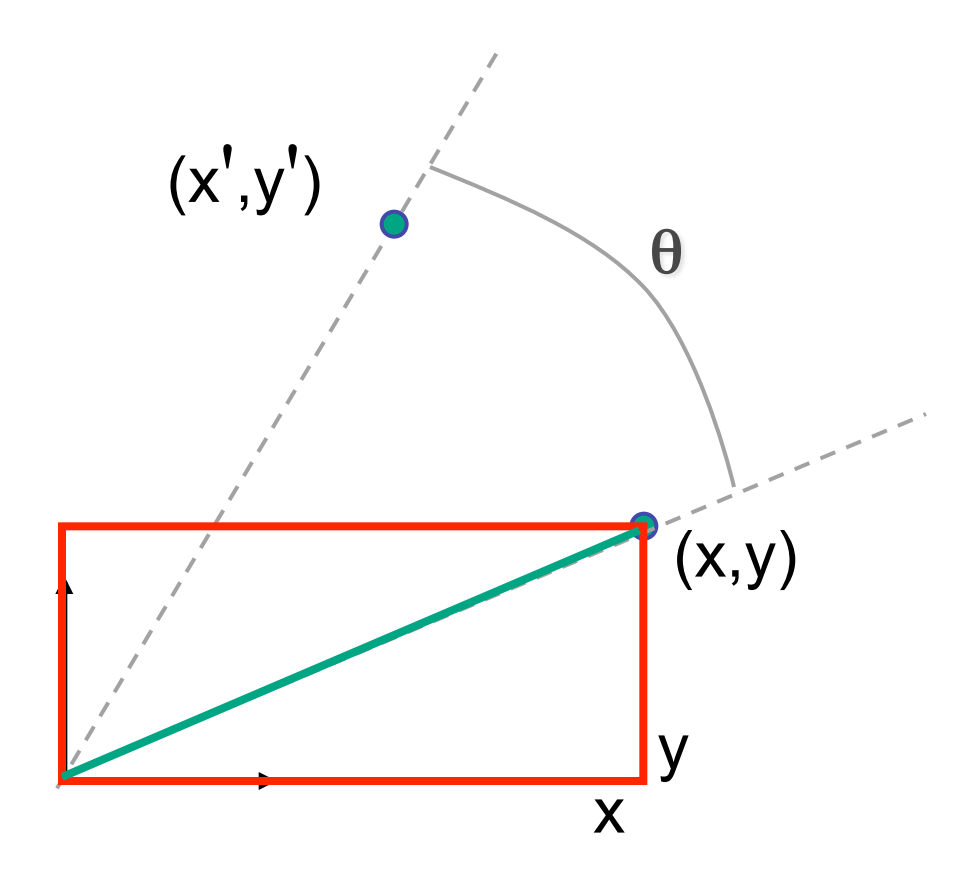

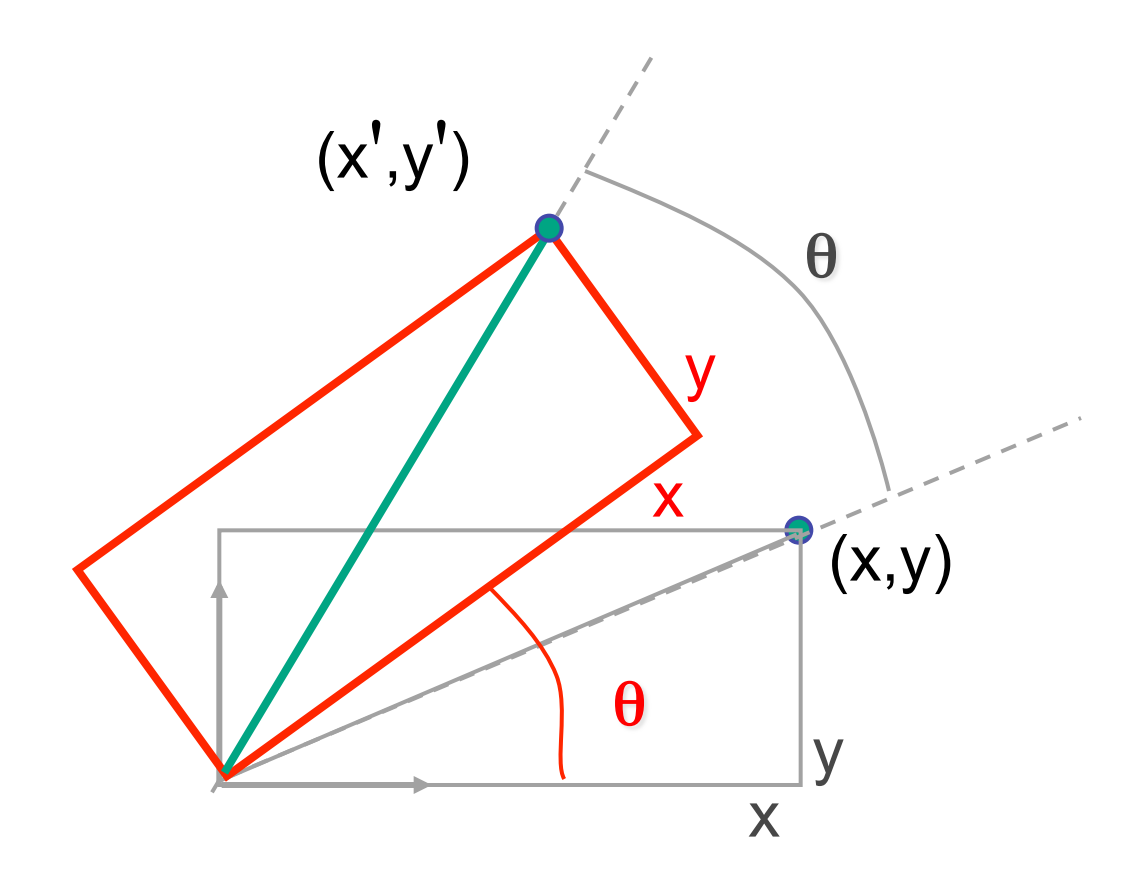

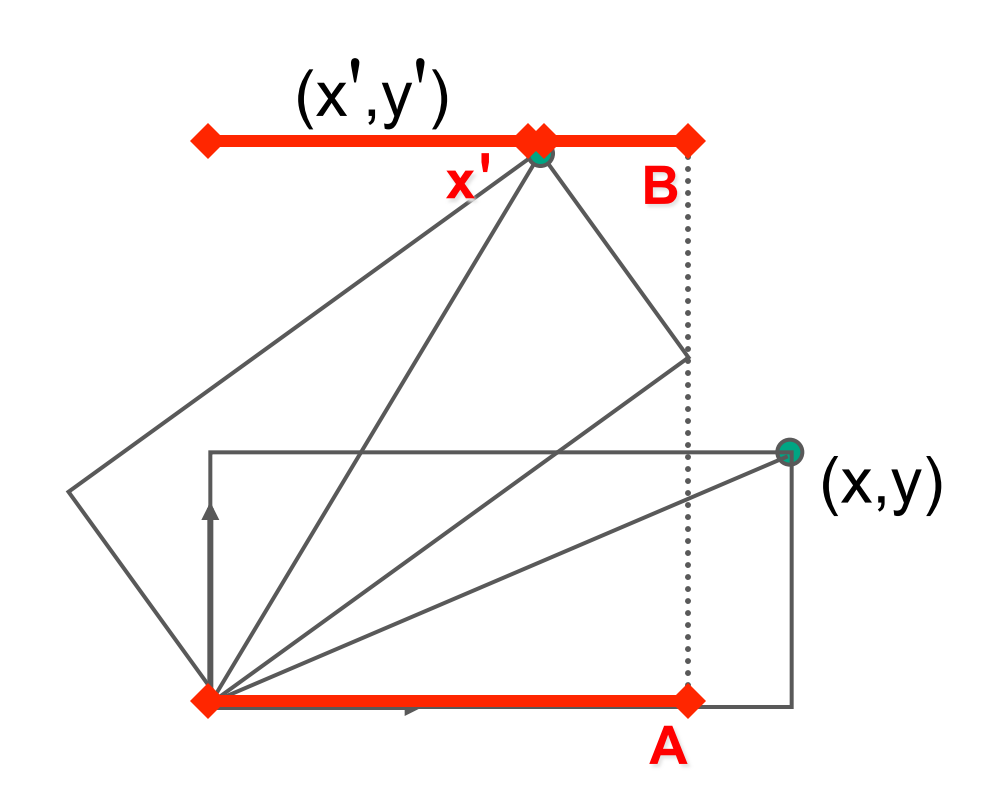

 $x' = A - B$ 

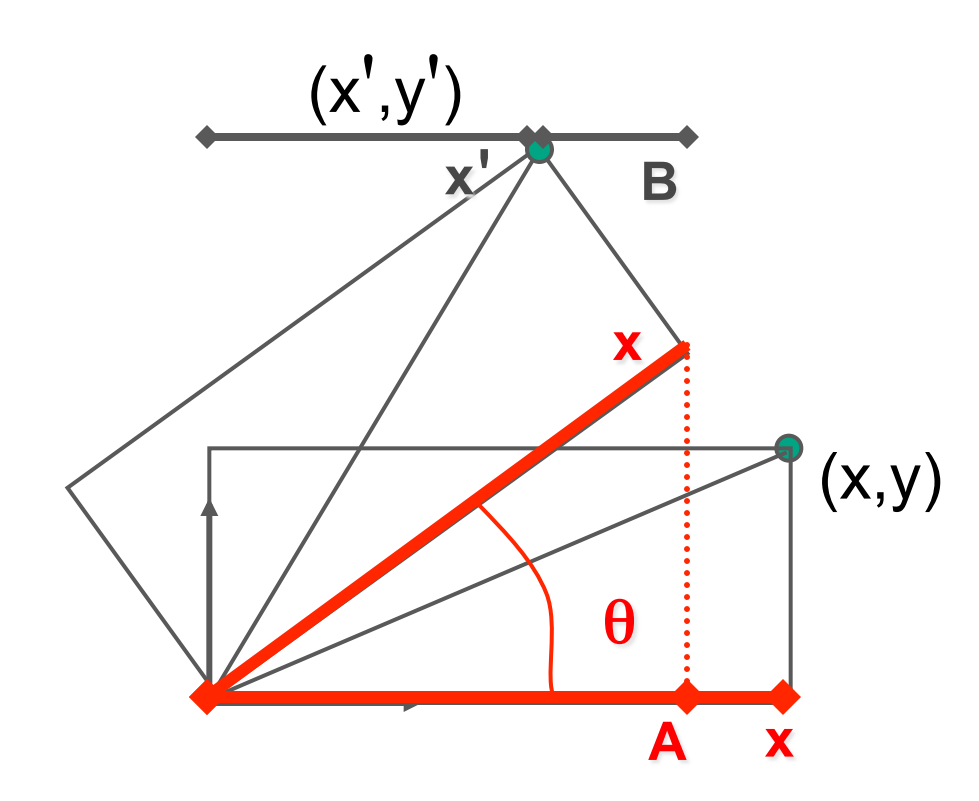

$$
x'=A-B
$$
  

$$
A = x\cos\theta
$$

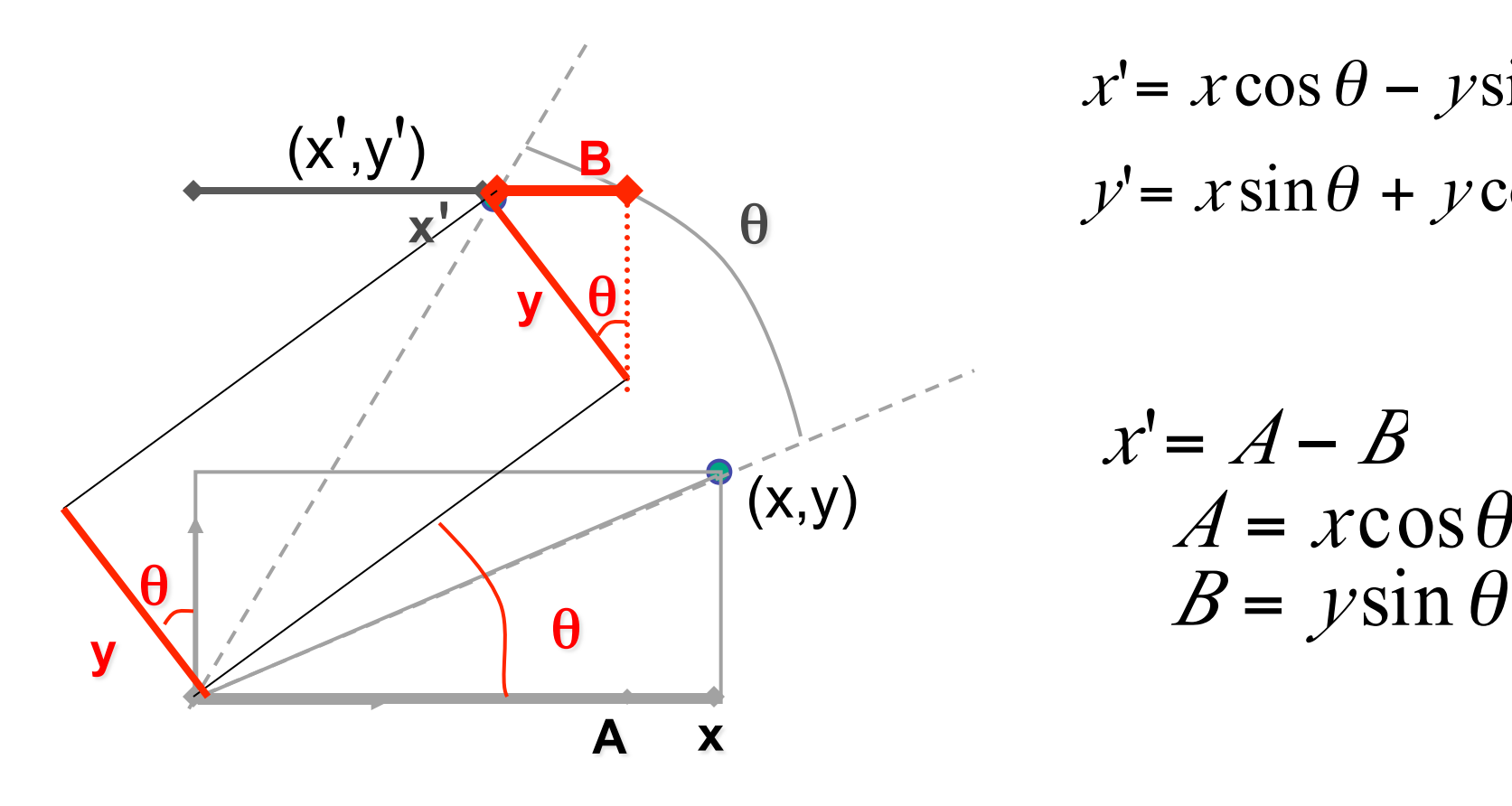

 $y' = x \sin \theta + y \cos \theta$  $x' = x \cos \theta - y \sin \theta$ 

$$
x' = A - B
$$
  

$$
A = x \cos \theta
$$
  

$$
B = y \sin \theta
$$

20

## **2D Rotation Matrix**

• easy to capture in matrix form:

$$
\begin{bmatrix} x' \\ y' \end{bmatrix} = \begin{bmatrix} \cos(\theta) & -\sin(\theta) \\ \sin(\theta) & \cos(\theta) \end{bmatrix} \begin{bmatrix} x \\ y \end{bmatrix}
$$

- even though sin(q) and cos(q) are nonlinear functions of q,
	- x' is a linear combination of x and y
	- y' is a linear combination of x and y

#### **Shear**

- shear along x axis
	- push points to right in proportion to height

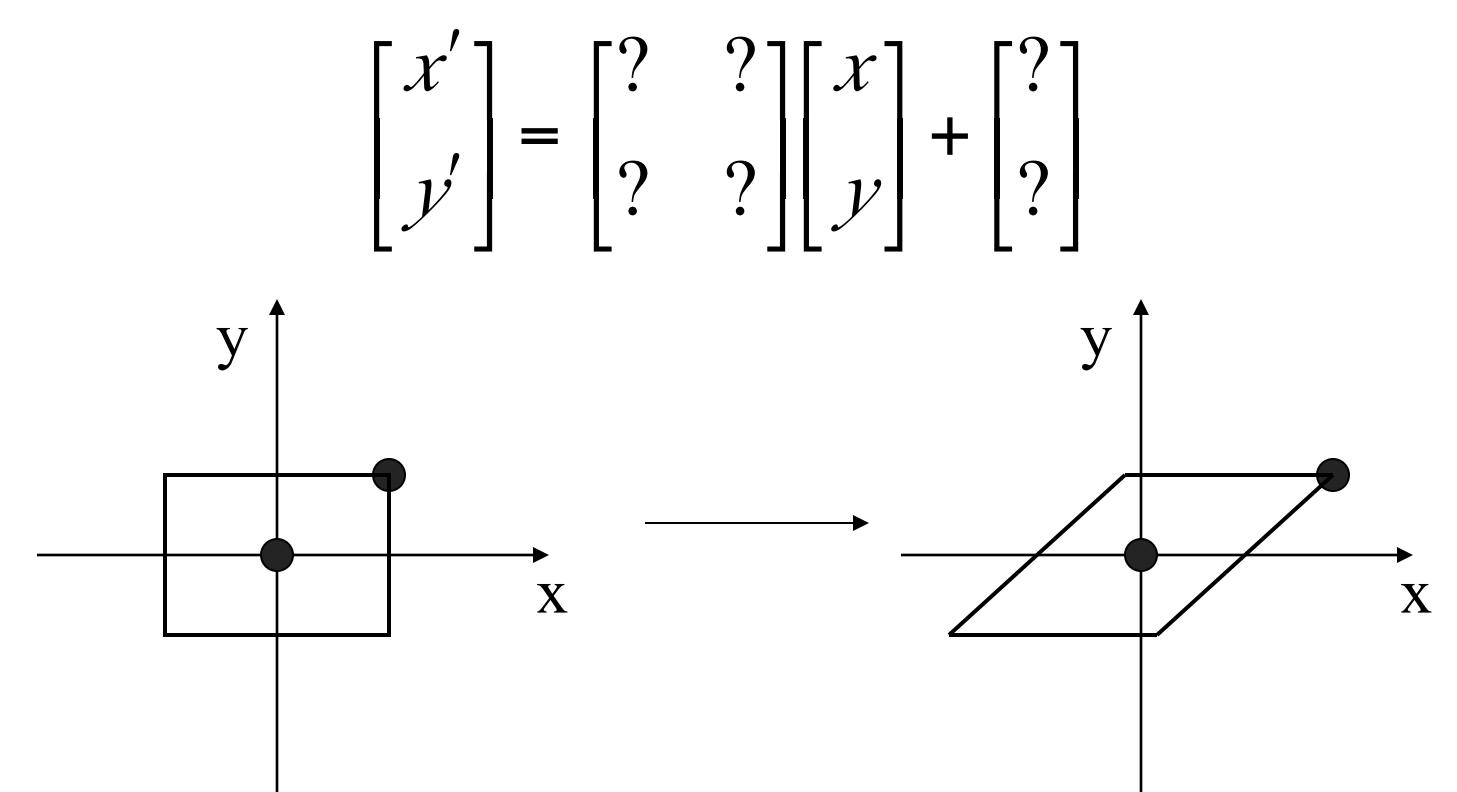

#### **Shear**

- shear along x axis
	- push points to right in proportion to height

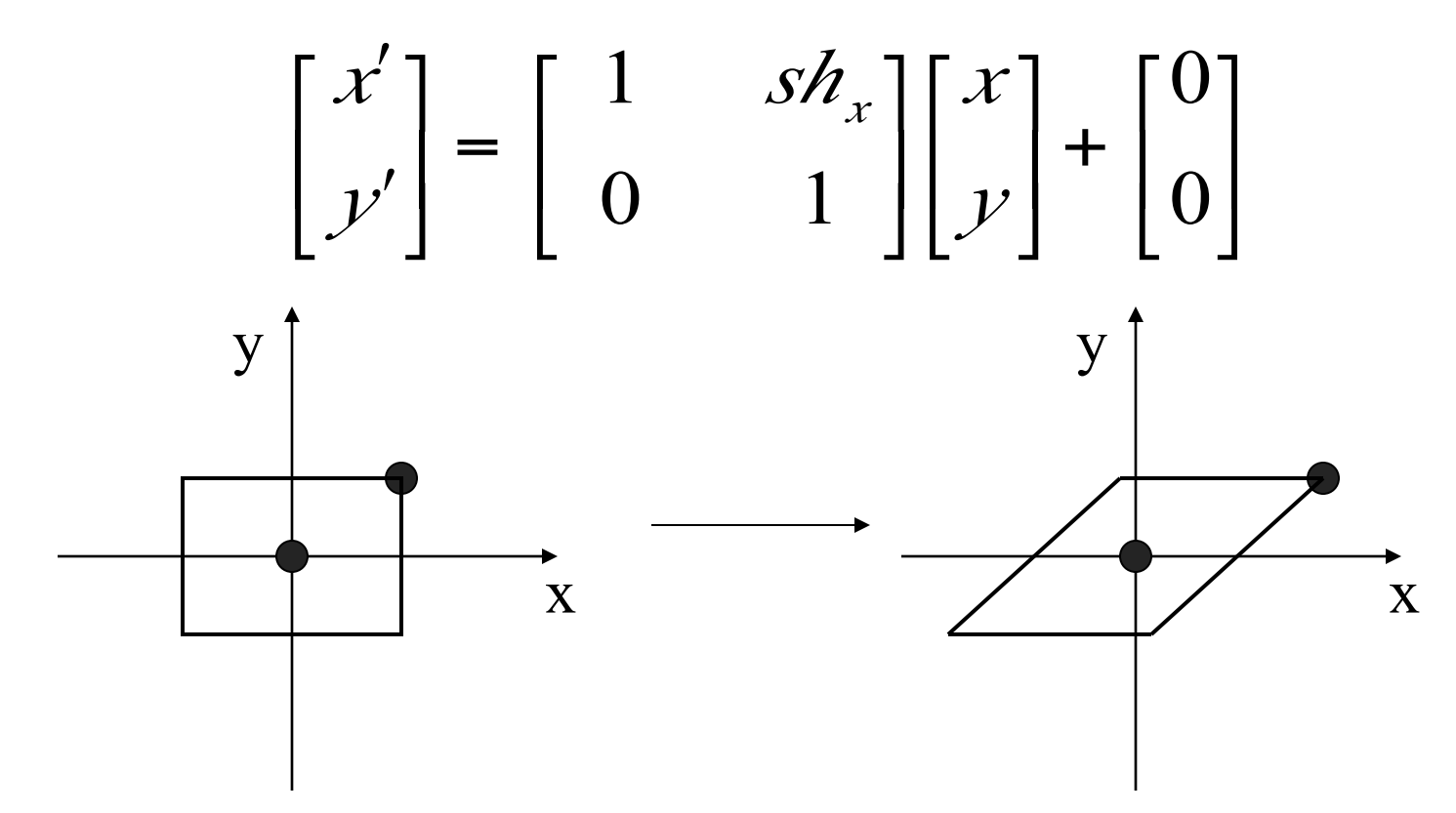

## **Reflection**

• reflect across x axis

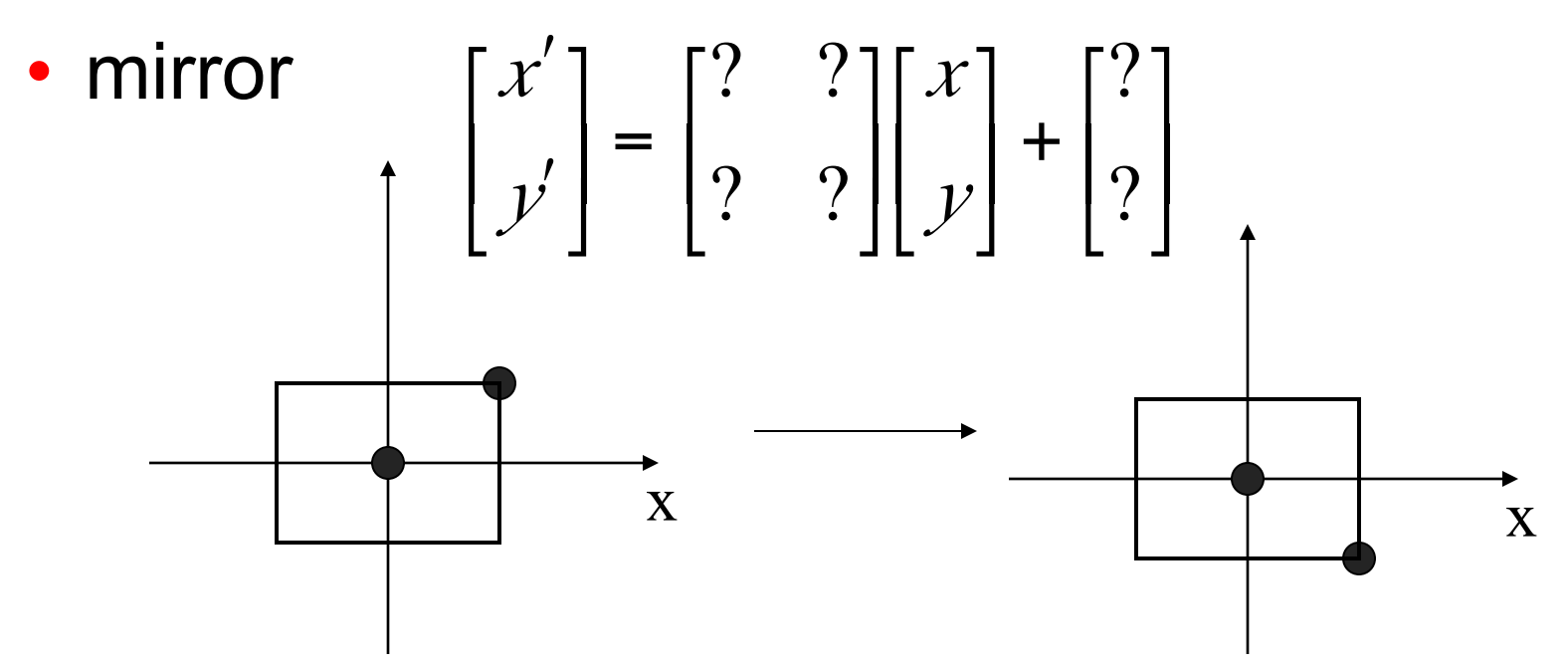

## **Reflection**

• reflect across x axis

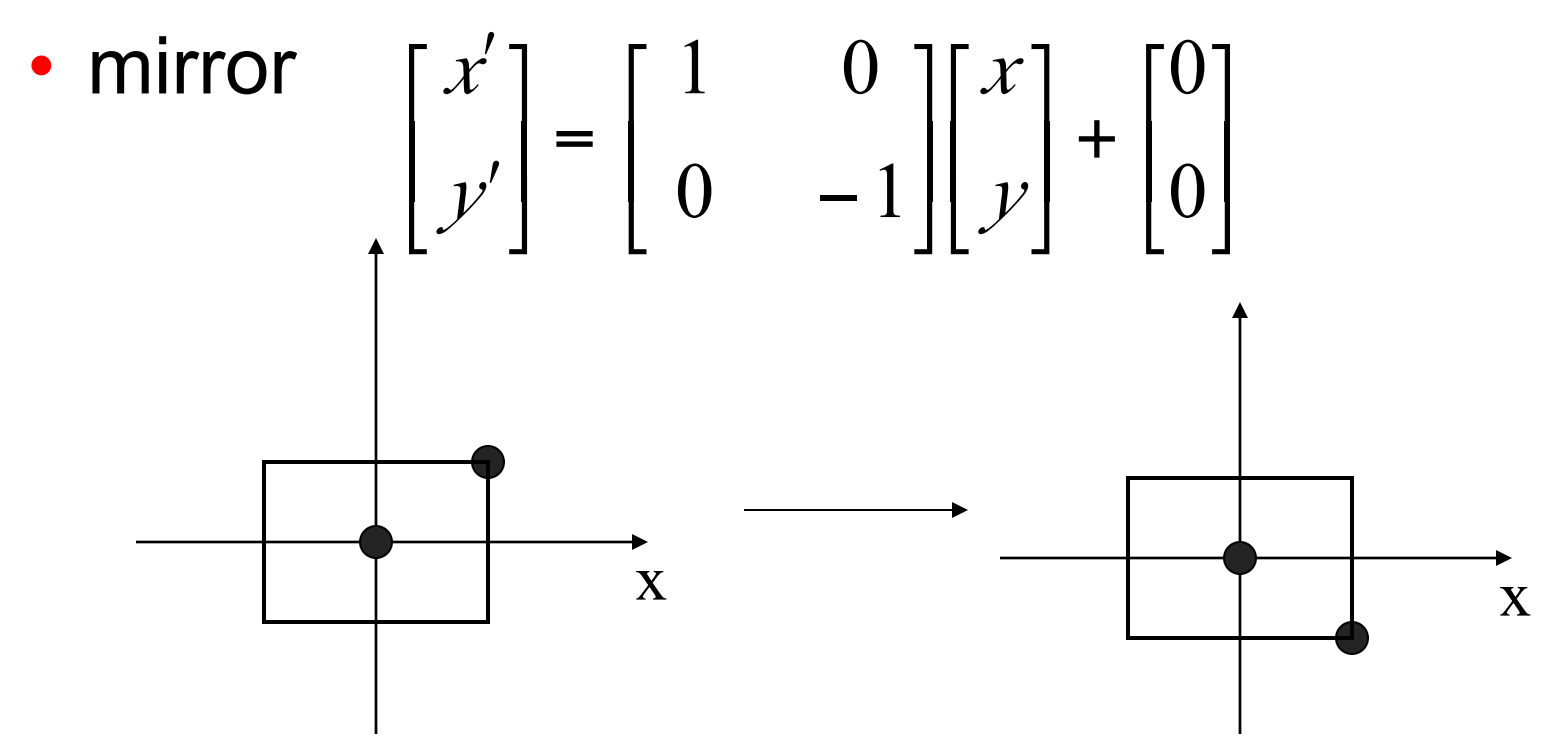

 $(x,y)$  $\begin{matrix} (x',y) \\ (a,b) \end{matrix}$ 

 $\begin{bmatrix} x \\ y \end{bmatrix} + \begin{bmatrix} a \\ b \end{bmatrix} = \begin{bmatrix} x+a \\ y+b \end{bmatrix} = \begin{bmatrix} x^1 \\ y^1 \end{bmatrix}$ 

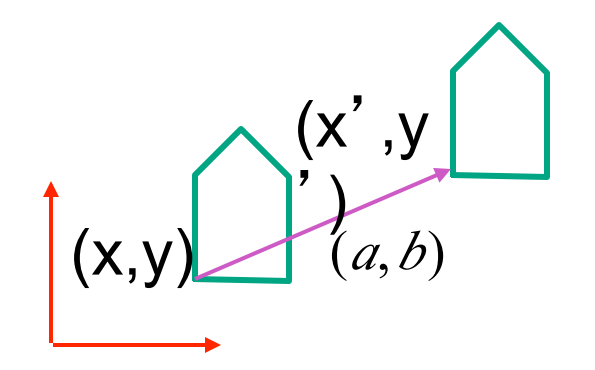

$$
\begin{bmatrix} x \\ y \end{bmatrix} + \begin{bmatrix} a \\ b \end{bmatrix} = \begin{bmatrix} x+a \\ y+b \end{bmatrix} = \begin{bmatrix} x^1 \\ y^1 \end{bmatrix}
$$

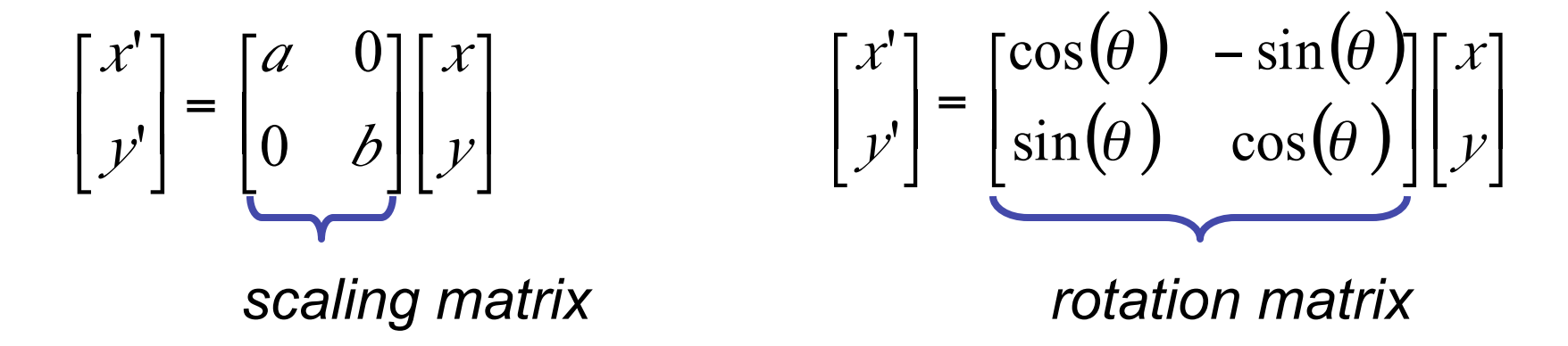

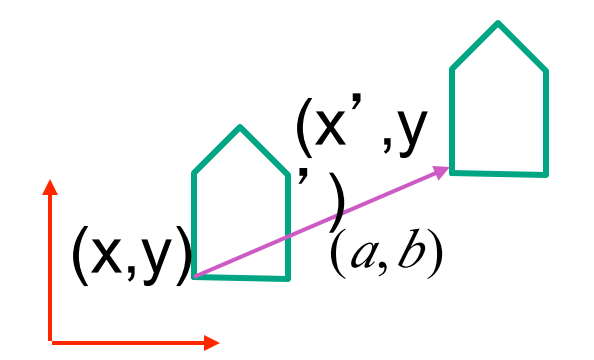

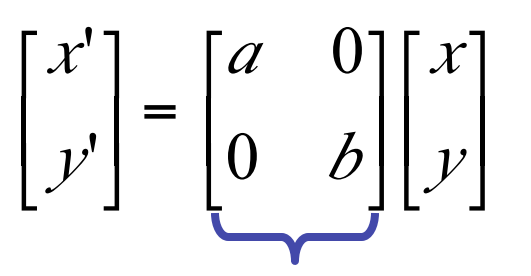

#### vector addition

$$
\begin{bmatrix} x \\ y \end{bmatrix} + \begin{bmatrix} a \\ b \end{bmatrix} = \begin{bmatrix} x+a \\ y+b \end{bmatrix} = \begin{bmatrix} x^1 \\ y^1 \end{bmatrix}
$$

 $(\theta)$  -sin $(\theta)$  $(\theta) \quad \cos(\theta) \left[ \left[ \begin{matrix} y \end{matrix} \right] \right]$  $\overline{\phantom{a}}$  $\mathsf I$  $\lfloor$  $\lceil$ !  $\rfloor$  $\eta$  $\vert$  $\lfloor$  $= \begin{bmatrix} \cos(\theta) & - \\ \sin(\theta) & 0 \end{bmatrix}$  $\rfloor$  $\mathcal{I}$  $\vert$  $\lfloor$  $\lceil$ *y x y x*  $\theta$ ) cos( $\theta$  $\theta$ )  $-\sin(\theta)$  $sin(\theta)$  cos  $cos(\theta) - sin$ ''matrix multiplication matrix multiplication

*scaling matrix rotation matrix*

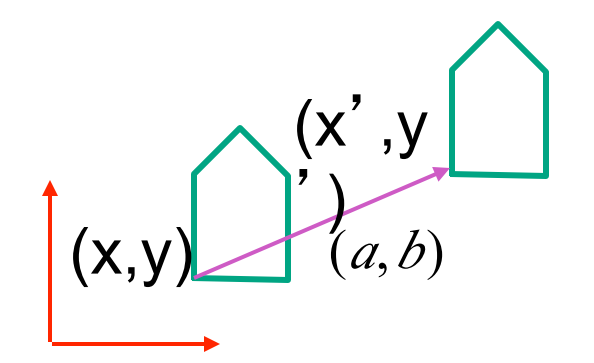

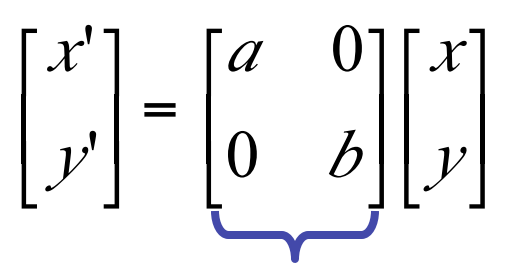

vector addition

$$
\begin{bmatrix} x \\ y \end{bmatrix} + \begin{bmatrix} a \\ b \end{bmatrix} = \begin{bmatrix} x+a \\ y+b \end{bmatrix} = \begin{bmatrix} x^1 \\ y^1 \end{bmatrix}
$$

 $(\theta)$  -sin $(\theta)$  $(\theta) \quad \cos(\theta) \left[ \left[ \begin{matrix} y \end{matrix} \right] \right]$  $\overline{\phantom{a}}$  $\mathsf I$  $\lfloor$  $\lceil$ !  $\rfloor$  $\eta$  $\vert$  $\lfloor$  $= \begin{bmatrix} \cos(\theta) & - \\ \sin(\theta) & 0 \end{bmatrix}$  $\rfloor$  $\mathcal{I}$  $\vert$  $\lfloor$  $\lceil$ *y x y x*  $\theta$ ) cos( $\theta$  $\theta$ )  $-\sin(\theta)$  $sin(\theta)$  cos  $cos(\theta) - sin$ ''matrix multiplication matrix multiplication

*scaling matrix rotation matrix*

$$
\begin{bmatrix} a & b \\ c & d \end{bmatrix} \begin{bmatrix} x \\ y \end{bmatrix} = \begin{bmatrix} x' \\ y' \end{bmatrix}
$$

*translation multiplication matrix??*

## **Linear Transformations**

- linear transformations are combinations of
	- shear

• scale  
\n• rotate  
\n• reflect  
\n
$$
\begin{bmatrix} x' \\ y' \end{bmatrix} = \begin{bmatrix} a & b \\ c & d \end{bmatrix} \begin{bmatrix} x \\ y \end{bmatrix}
$$
\n
$$
\begin{aligned}\nx' &= ax + by \\
y' &= cx + dy\n\end{aligned}
$$

- reflect
- properties of linear transformations
	- satisifes  $T(sx+ty) = s T(x) + t T(y)$
	- origin maps to origin
	- lines map to lines
	- parallel lines remain parallel
	- ratios are preserved
	- closed under composition

# **Challenge**

- matrix multiplication
	- for everything except translation
	- how to do everything with multiplication?
		- then just do composition, no special cases
- homogeneous coordinates trick
	- represent 2D coordinates (x,y) with 3-vector (x,y,1)

#### **Homogeneous Coordinates**

• our 2D transformation matrices are now 3x3:

$$
\mathbf{R} \text{otation} = \begin{bmatrix} \cos(\theta) & -\sin(\theta) & 0 \\ \sin(\theta) & \cos(\theta) & 0 \\ 0 & 0 & 1 \end{bmatrix} \quad \mathbf{S} \text{cale} = \begin{bmatrix} a & 0 & 0 \\ 0 & b & 0 \\ 0 & 0 & 1 \end{bmatrix}
$$
\n
$$
\mathbf{T} \text{ranslation} = \begin{bmatrix} 1 & 0 & T_x \\ 0 & 1 & T_y \\ 0 & 0 & 1 \end{bmatrix} \quad \text{Use rightmost column}
$$

$$
\begin{bmatrix} 1 & 0 & a \\ 0 & 1 & b \\ 0 & 0 & 1 \end{bmatrix} \begin{bmatrix} x \\ y \\ 1 \end{bmatrix} = \begin{bmatrix} x \ast 1 + a \ast 1 \\ y \ast 1 + b \ast 1 \\ 1 \end{bmatrix} = \begin{bmatrix} x + a \\ y + b \\ 1 \end{bmatrix}
$$

#### **Homogeneous Coordinates Geometrically**

point in 2D cartesian  $\bullet$ 

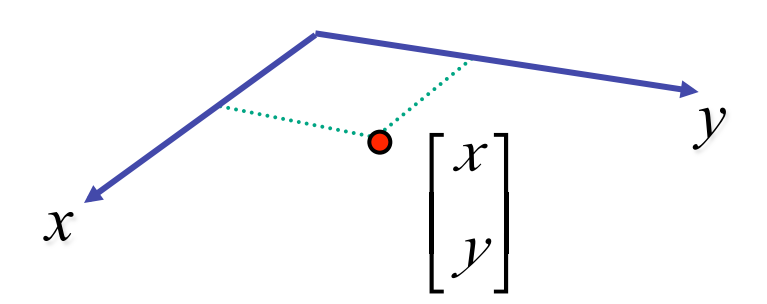

#### **Homogeneous Coordinates Geometrically**

**homogeneous** 

**cartesian** 

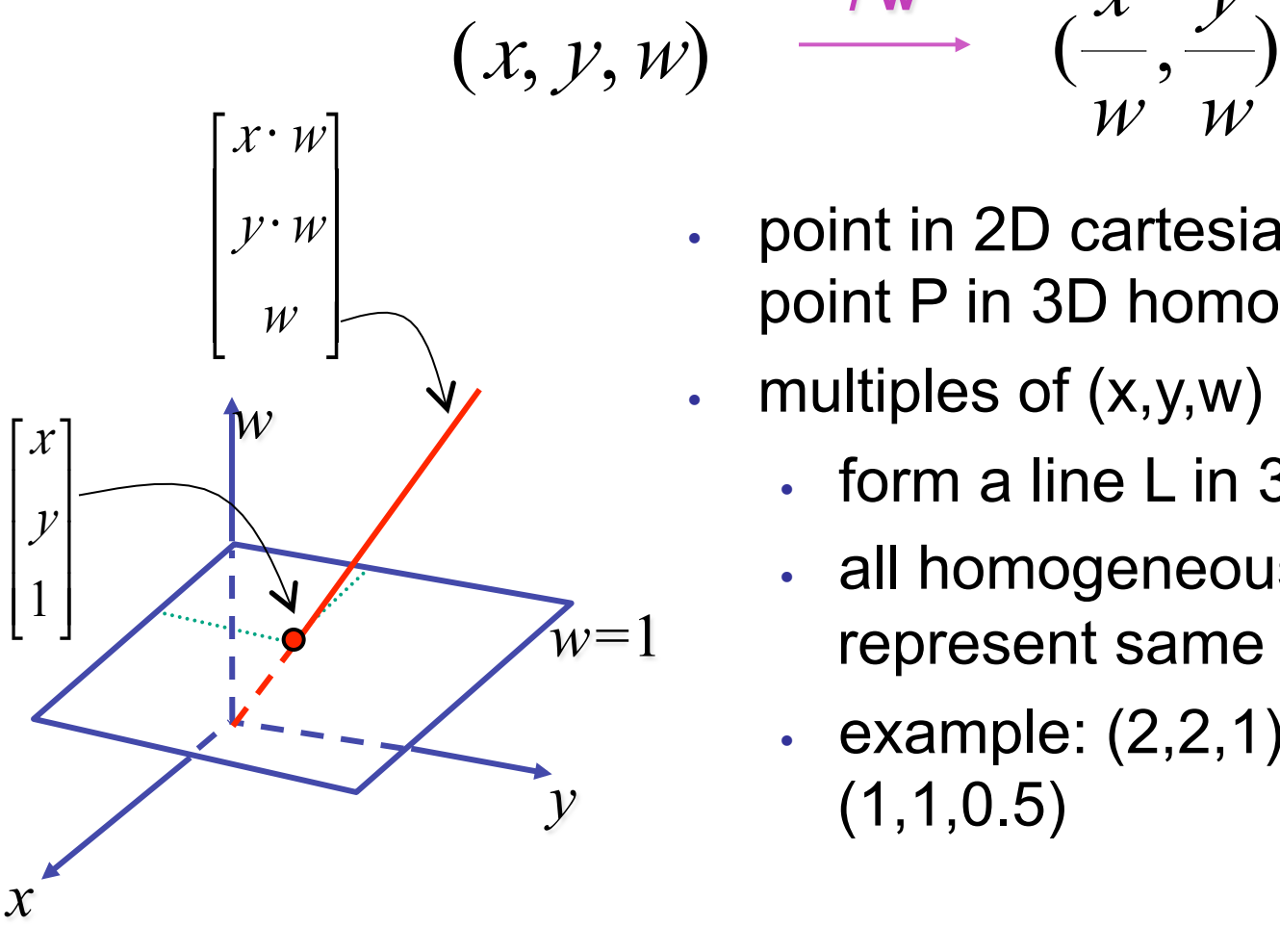

\n- point in 2D cartesian + weight 
$$
w =
$$
 point P in 3D homog. coords
\n

 $\not\!\! W$ 

 $\not\!\! W$ 

*y*

multiples of  $(x,y,w)$ 

*x* **/ w** 

- form a line L in 3D
- all homogeneous points on L represent same 2D cartesian point
- example:  $(2,2,1) = (4,4,2) =$  $(1,1,0.5)$

#### **Homogeneous Coordinates Geometrically**

**homogeneous** 

**cartesian** 

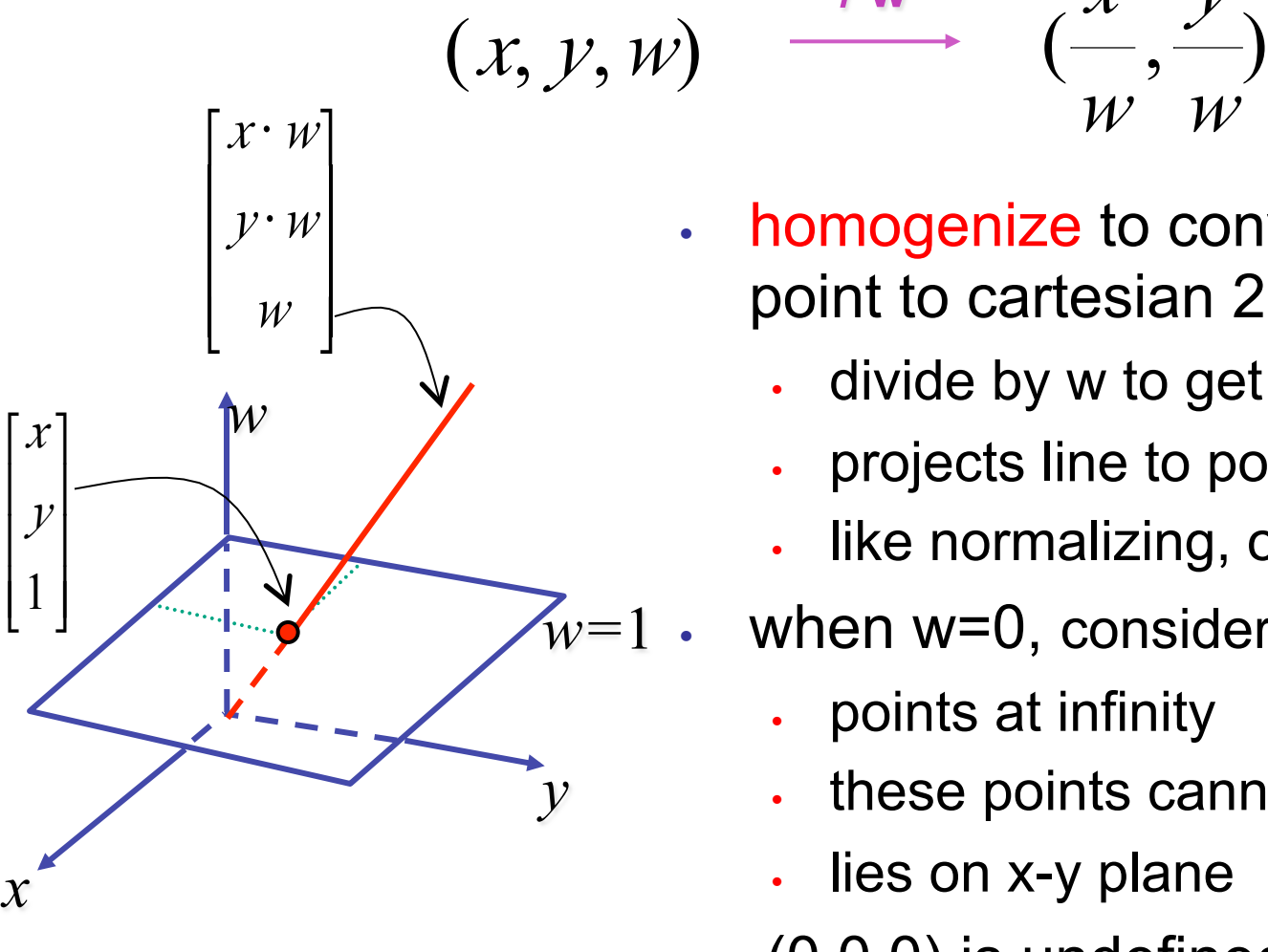

• homogenize to convert homog. 3D point to cartesian 2D point:

 $\not\!\! W$ 

 $\not\!\! W$ 

*x* **/ w** 

*y*

- divide by w to get  $(x/w, y/w, 1)$
- projects line to point onto w=1 plane
- like normalizing, one dimension up
- when  $w=0$ , consider it as direction
	- points at infinity
	- these points cannot be homogenized
	- lies on x-y plane
- $(0,0,0)$  is undefined

## **Affine Transformations**

- affine transforms are combinations of
	- linear transformations
	- translations

$$
\begin{bmatrix} x' \\ y' \\ w \end{bmatrix} = \begin{bmatrix} a & b & c \\ d & e & f \\ 0 & 0 & 1 \end{bmatrix} \begin{bmatrix} x \\ y \\ w \end{bmatrix}
$$

- properties of affine transformations
	- origin does not necessarily map to origin
	- lines map to lines
	- parallel lines remain parallel
	- ratios are preserved
	- closed under composition
### **Homogeneous Coordinates Summary**

- may seem unintuitive, but they make graphics operations much easier
- allow all affine transformations to be expressed through matrix multiplication
	- we'll see even more later...
- use 3x3 matrices for 2D transformations
	- use 4x4 matrices for 3D transformations

### **3D Transformations**

### **3D Rotation About Z Axis**

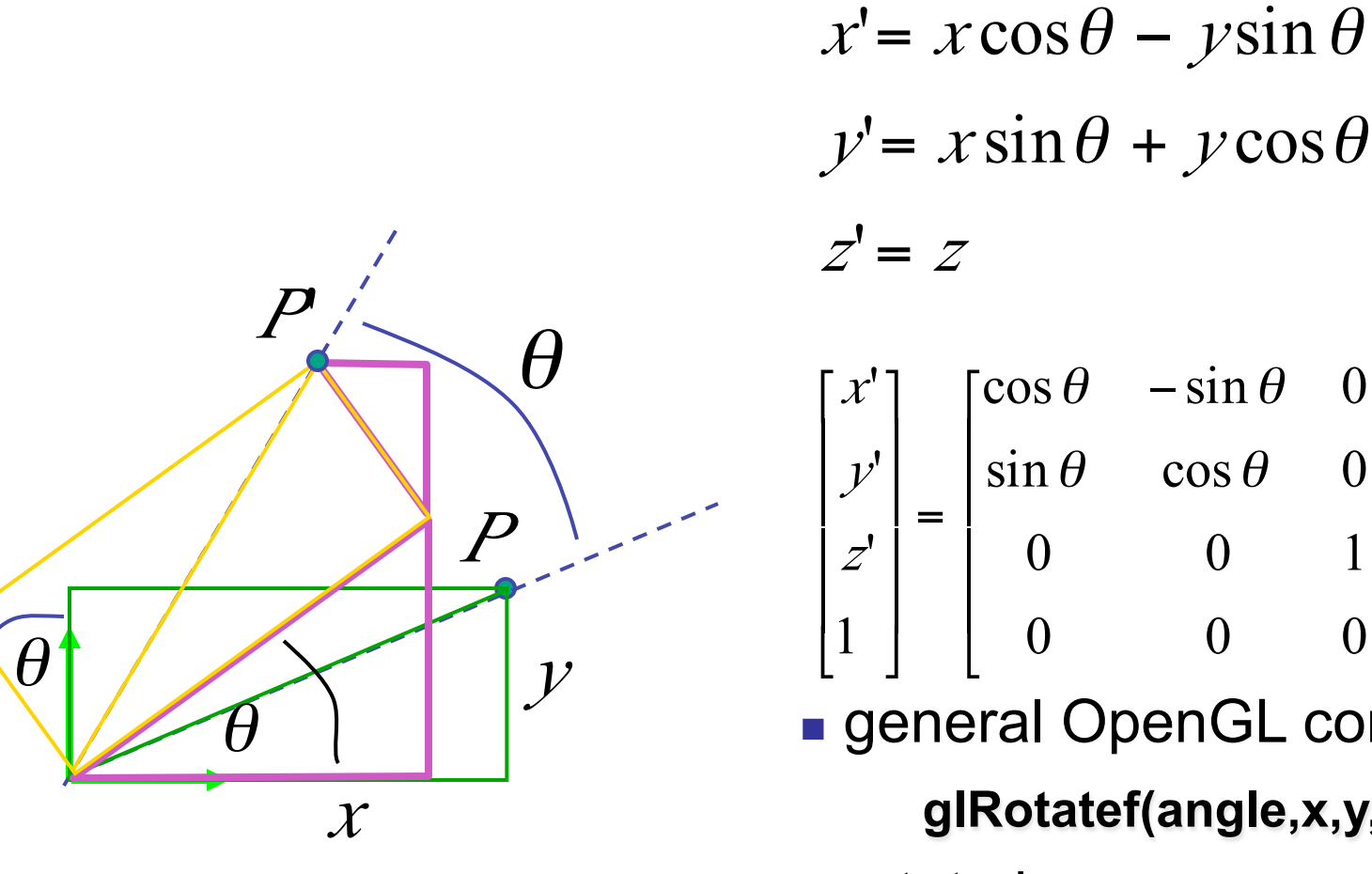

$$
y' = x \sin \theta + y \cos \theta
$$
  
\n
$$
z' = z
$$
  
\n
$$
\begin{bmatrix} x' \\ y' \\ z' \\ 1 \end{bmatrix} = \begin{bmatrix} \cos \theta & -\sin \theta & 0 & 0 \\ \sin \theta & \cos \theta & 0 & 0 \\ 0 & 0 & 1 & 0 \\ 0 & 0 & 0 & 1 \end{bmatrix}
$$

**general OpenGL command** 

glRotatef(angle,x,y,z);

 $\blacksquare$  rotate in z

glRotatef(angle,0,0,1);

 $\overline{z}$ 

### 3D Rotation in X, Y

glRotatef(angle,1,0,0); around x axis:

$$
\begin{bmatrix} x' \\ y' \\ z' \\ 1 \end{bmatrix} = \begin{bmatrix} 1 & 0 & 0 & 0 \\ 0 & \cos \theta & -\sin \theta & 0 \\ 0 & \sin \theta & \cos \theta & 0 \\ 0 & 0 & 0 & 1 \end{bmatrix} \begin{bmatrix} x \\ y \\ z \\ 1 \end{bmatrix}
$$

around y axis: glRotatef(angle,0,1,0);

$$
\begin{bmatrix} x' \\ y' \\ z' \\ 1 \end{bmatrix} = \begin{bmatrix} \cos \theta & 0 & \sin \theta & 0 \\ 0 & 1 & 0 & 0 \\ -\sin \theta & 0 & \cos \theta & 0 \\ 0 & 0 & 0 & 1 \end{bmatrix} \begin{bmatrix} x \\ y \\ z \\ 1 \end{bmatrix}
$$

### **3D Scaling**

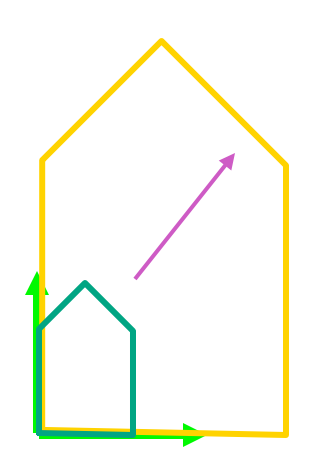

$$
\begin{bmatrix} x' \\ y' \\ z' \\ 1 \end{bmatrix} = \begin{bmatrix} a & 0 & 0 & 0 \\ 0 & b & 0 & 0 \\ 0 & 0 & c & 0 \\ 0 & 0 & 0 & 1 \end{bmatrix} \begin{bmatrix} x \\ y \\ z \\ 1 \end{bmatrix}
$$

glScalef(a,b,c);

### **3D Translation**

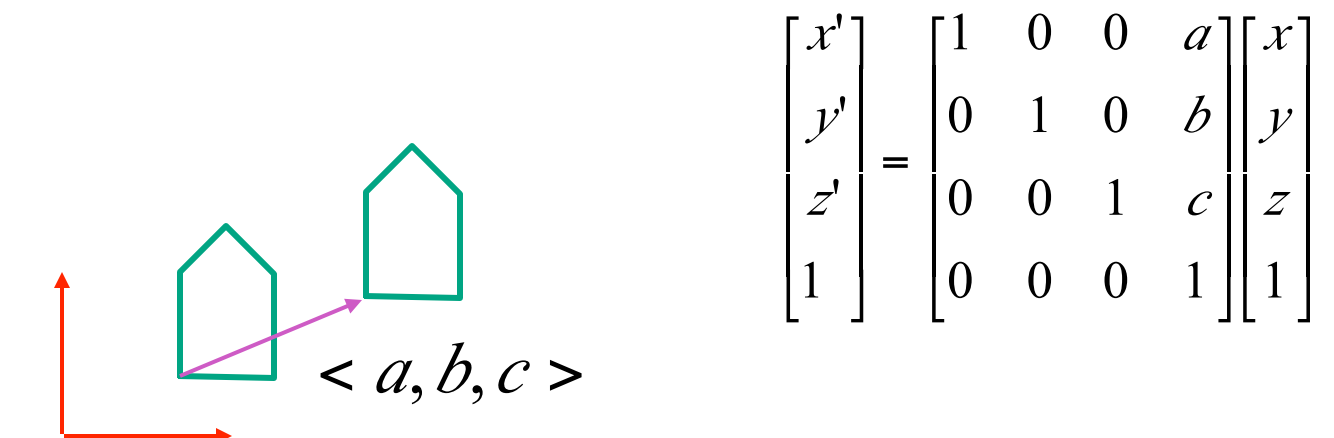

$$
\begin{bmatrix} 2 \\ 1 \end{bmatrix} \begin{bmatrix} 0 & 0 & 1 & 0 \\ 0 & 0 & 0 & 1 \end{bmatrix} \begin{bmatrix} 2 \\ 1 \end{bmatrix}
$$

glTranslatef(a,b,c);

#### **3D Shear**

- shear (hxy, hxz, hyx, hyz, hzx, hzy) =  $\begin{vmatrix} 1 & hyx & nza & o \\ hxy & 1 & hzy & 0 \\ hxz & hyz & 1 & 0 \\ 0 & 0 & 0 & 1 \end{vmatrix}$ general shear
- to avoid ambiguity, always say "shear along <axis> in direction of <axis>"

shearAlongXinDirectionOfY(h) =  $\begin{bmatrix} 1 & n & 0 & 0 \\ 0 & 1 & 0 & 0 \\ 0 & 0 & 1 & 0 \\ 0 & 0 & 0 & 1 \end{bmatrix}$  shearAlongXinDirectionOfZ(h) =  $\begin{bmatrix} 1 & 0 & n & 0 \\ 0 & 1 & 0 & 0 \\ 0 & 0 & 1 & 0 \\ 0 & 0 & 0 & 1 \end{bmatrix}$ shearAlongYinDirectionOfX(h) =  $\begin{bmatrix} 1 & 0 & 0 & 0 \\ h & 1 & 0 & 0 \\ 0 & 0 & 1 & 0 \\ 0 & 0 & 0 & 1 \end{bmatrix}$  shearAlongYinDirectionOfZ(h) =  $\begin{bmatrix} 1 & 0 & 0 & 0 \\ 0 & 1 & h & 0 \\ 0 & 0 & 1 & 0 \\ 0 & 0 & 0 & 1 \end{bmatrix}$ shearAlongZinDirectionOfX(h) =  $\begin{bmatrix} 1 & 0 & 0 & 0 \\ 0 & 1 & 0 & 0 \\ h & 0 & 1 & 0 \\ 0 & 0 & 0 & 1 \end{bmatrix}$  shearAlongZinDirectionOfY(h) =  $\begin{bmatrix} 1 & 0 & 0 & 0 \\ 0 & 1 & 0 & 0 \\ 0 & h & 1 & 0 \\ 0 & 0 & 0 & 1 \end{bmatrix}$ 

### **Summary: Transformations**

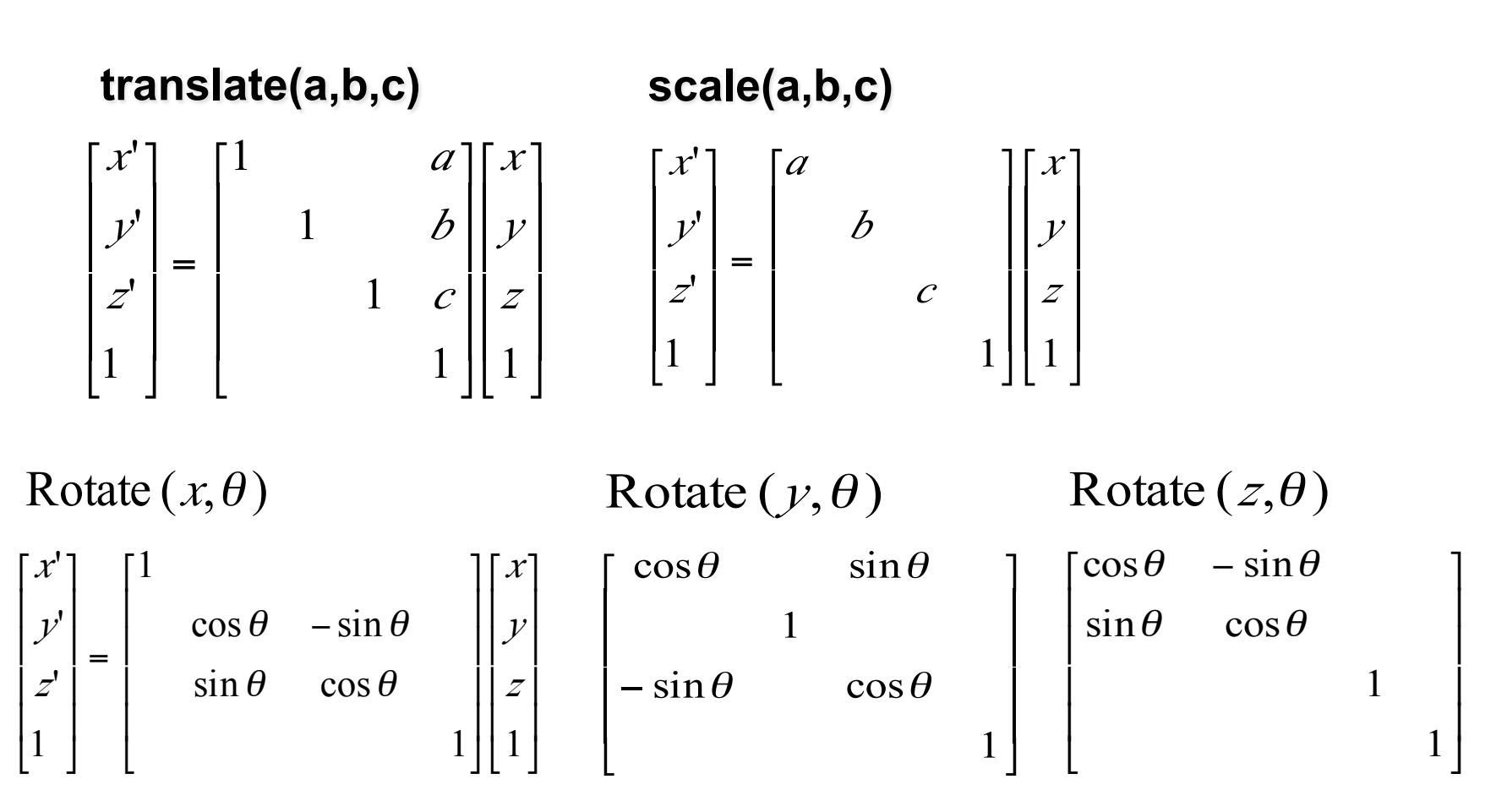

#### **Undoing Transformations: Inverses**

$$
\mathbf{T}(x, y, z)^{-1} = \mathbf{T}(-x, -y, -z)
$$

$$
\mathbf{T}(x, y, z) \mathbf{T}(-x, -y, -z) = \mathbf{I}
$$

 $\mathbf{R}(z,\theta)^{-1} = \mathbf{R}(z,-\theta) = \mathbf{R}^{\mathrm{T}}(z,\theta)$  (R is orthogonal)  $\mathbf{R}(z,\theta)$   $\mathbf{R}(z,-\theta) = \mathbf{I}$ 

$$
\mathbf{S}(sx, sy, sz)^{-1} = \mathbf{S}(\frac{1}{sx}, \frac{1}{sy}, \frac{1}{sz})
$$

$$
\mathbf{S}(sx, sy, sz) \mathbf{S}(\frac{1}{sx}, \frac{1}{sy}, \frac{1}{sz}) = \mathbf{I}
$$

#### • translation

$$
T = T(dx_1, dy_1) = \begin{bmatrix} 1 & dx_1 \\ 1 & dy_1 \\ 1 & 1 \end{bmatrix} \qquad T2 = T(dx_2, dy_2) = \begin{bmatrix} 1 & dx_2 \\ 1 & dy_2 \\ 1 & 1 \end{bmatrix}
$$

$$
P' = T2 \cdot P = T2 \cdot [T \cdot P] = [T2 \cdot T] \cdot P, where
$$
\n
$$
T2 \cdot T1 = \begin{bmatrix} 1 & dx_1 + dx_2 \\ 1 & dy_1 + dy_2 \\ 1 & 1 \end{bmatrix}
$$
\nso trans

*<u>lations</u>* add

· scaling

$$
S2 \cdot S1 = \begin{bmatrix} Sx_1 * dx_2 & & & \\ & Sy_1 * sy_2 & & \\ & & 1 & \\ & & & 1 \end{bmatrix} \quad \text{so scales multiply}
$$

• rotation

$$
R2 \cdot R1 = \begin{bmatrix} \cos(\theta 1 + \theta 2) & -\sin(\theta 1 + \theta 2) \\ \sin(\theta 1 + \theta 2) & \cos(\theta 1 + \theta 2) \\ 1 & 1 \end{bmatrix}
$$
 so rotations add

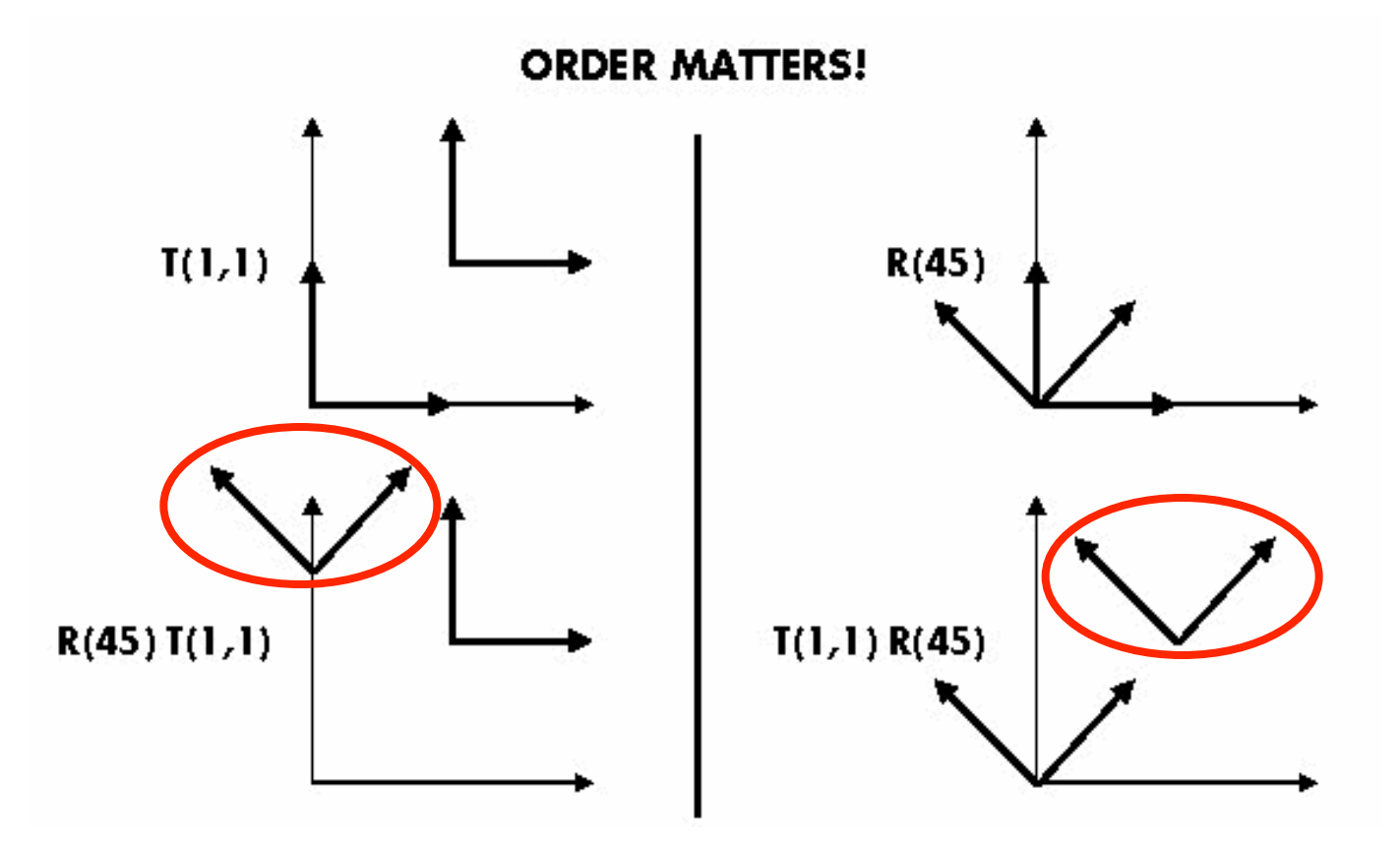

#### **Ta Tb = Tb Ta, but Ra Rb != Rb Ra and Ta Rb != Rb Ta**

- translations commute
- rotations around same axis commute
- rotations around different axes do not commute
- rotations and translations do not commute

suppose we want

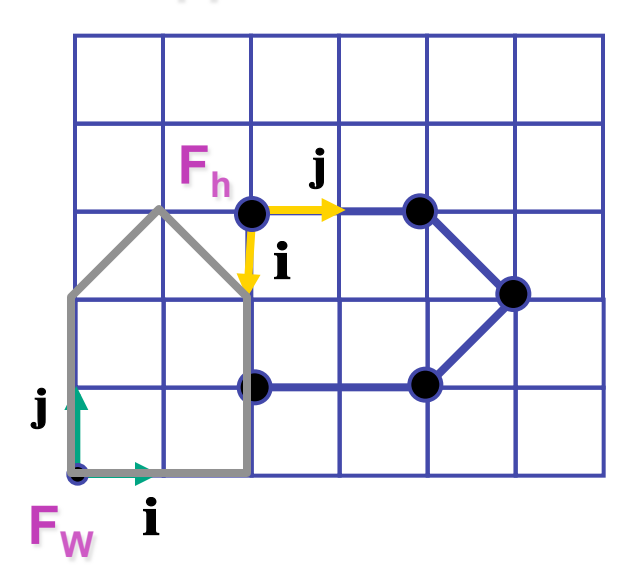

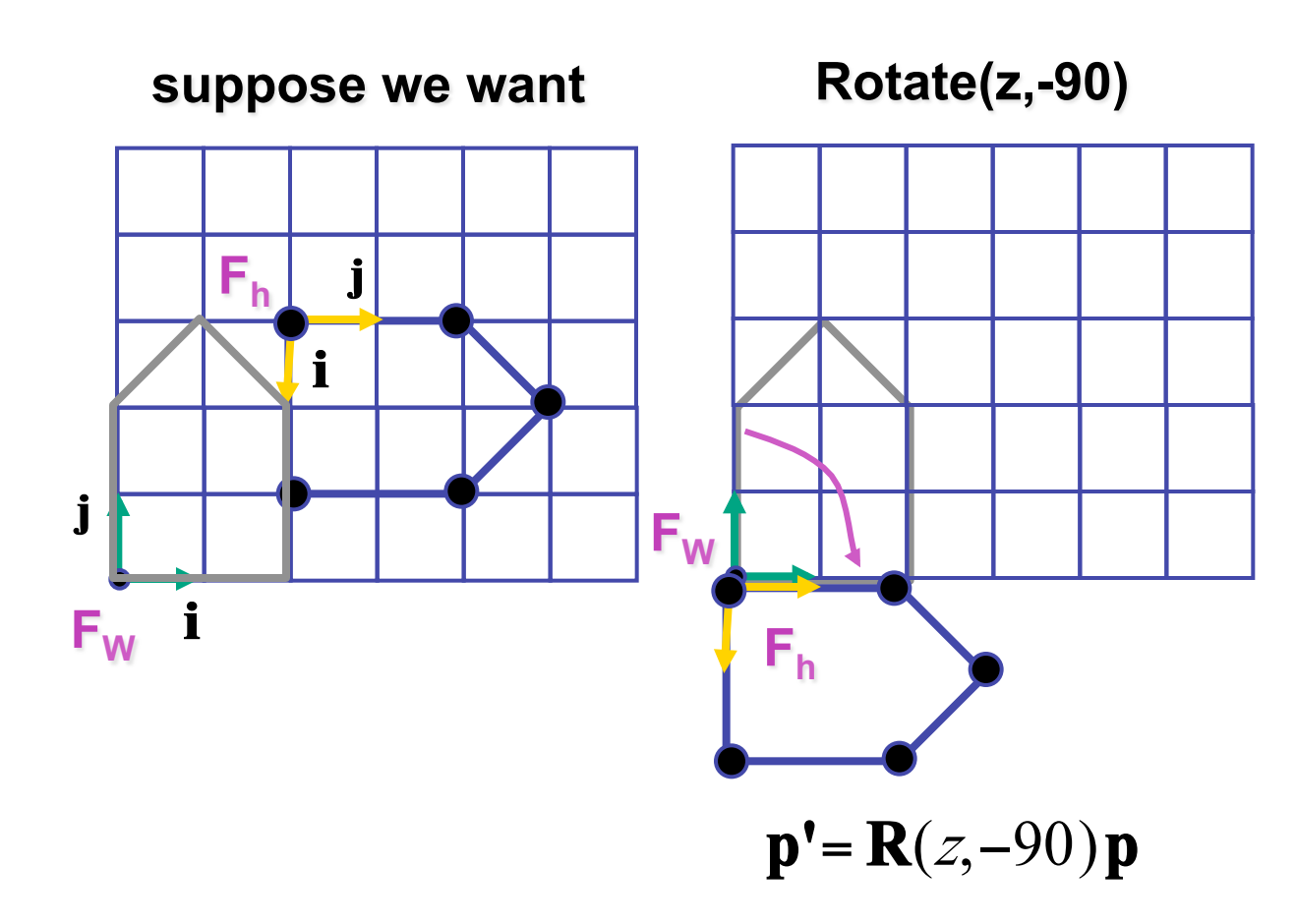

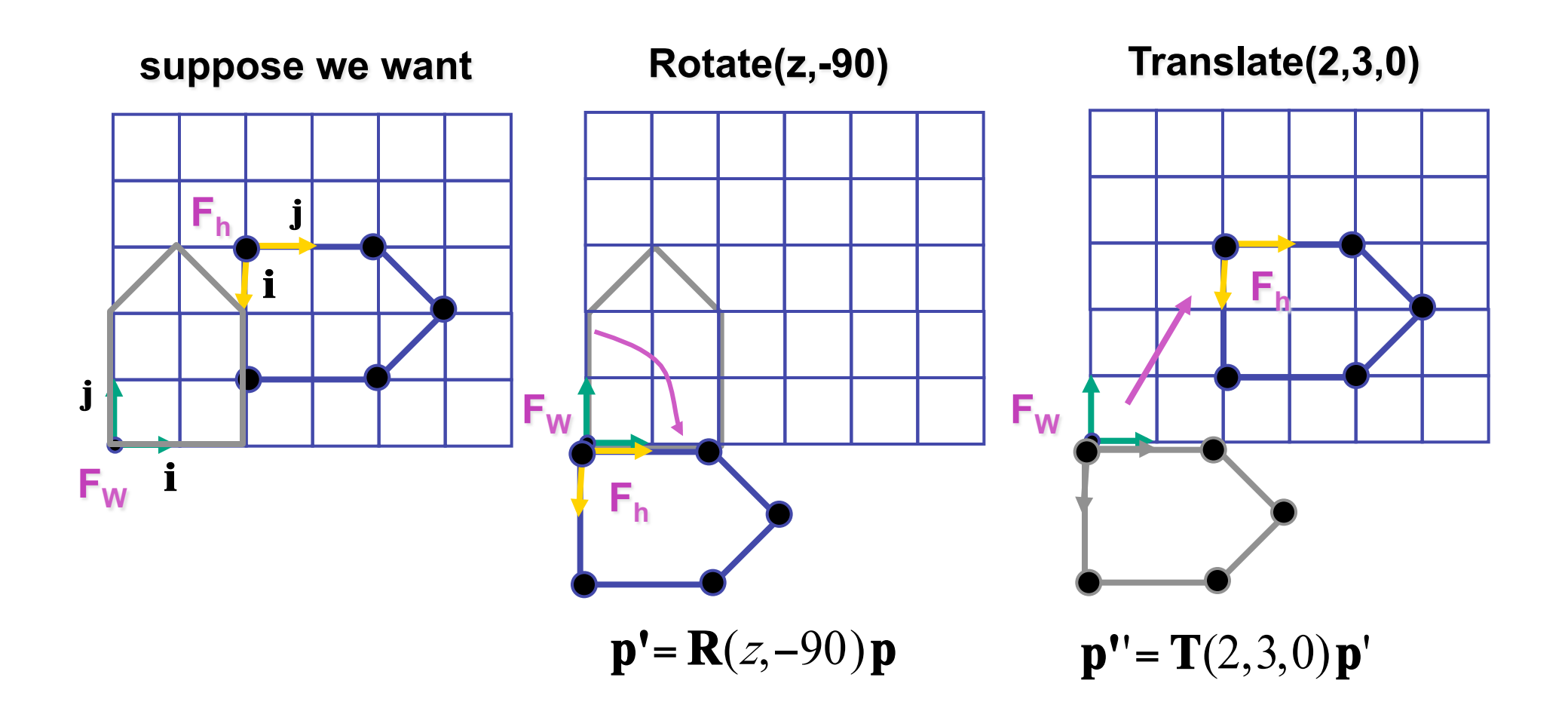

52

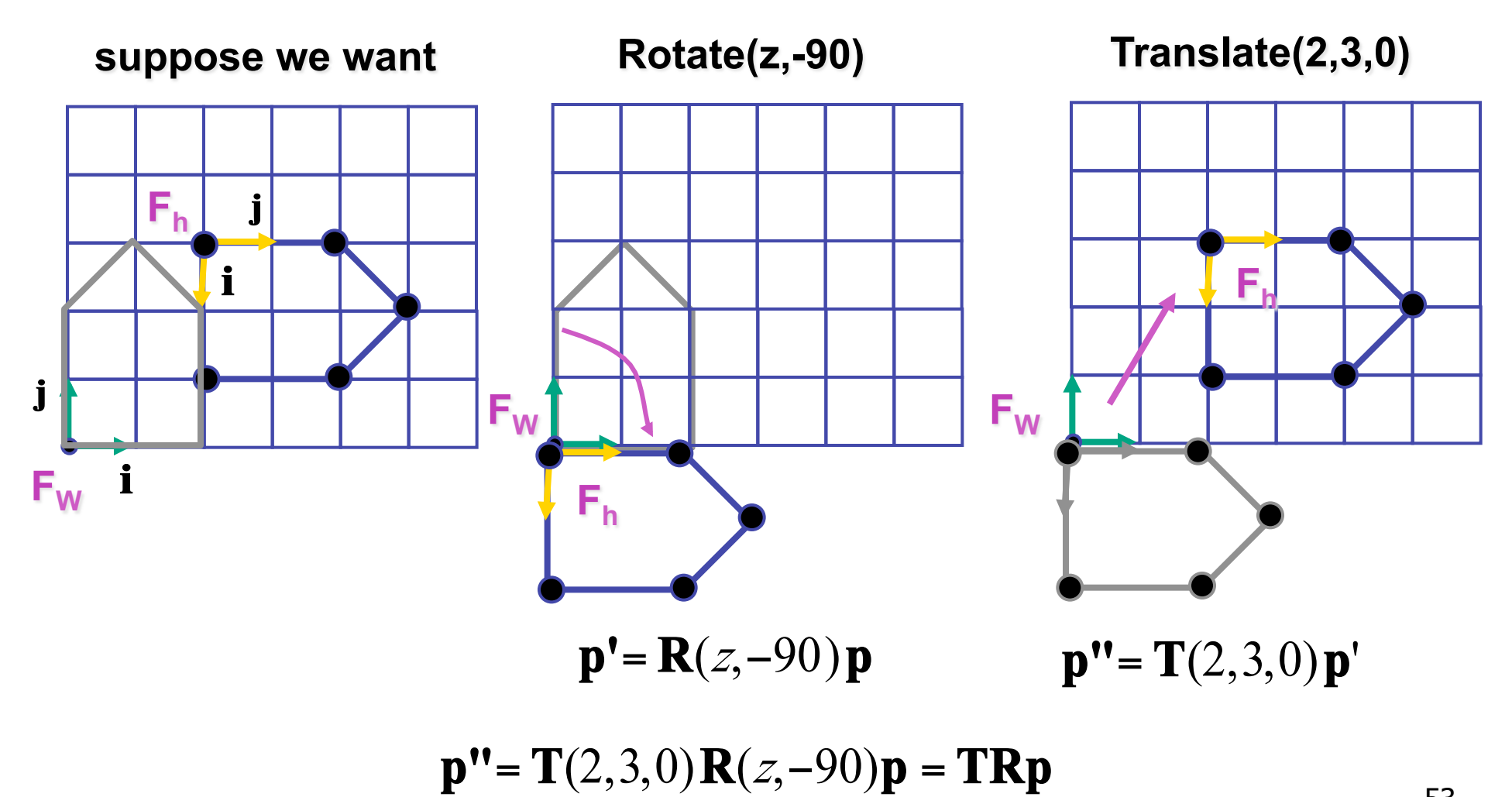

53

# **Composing Transformations**  $p' = TRp$

• which direction to read?

## **p'** = **TRp**

- which direction to read?
	- right to left
		- interpret operations wrt fixed coordinates
		- moving object
	- left to right
		- interpret operations wrt local coordinates
		- changing coordinate system
		- in OpenGL, cannot move object once it is drawn!!
			- object specified as set of coordinates wrt specific coord sys

- **p'** = **TRp**
- which direction to read?
	- right to left
		- interpret operations wrt fixed coordinates
		- moving object
			- draw thing<br>● rotate thing
			- rotate thing by -45 degrees wrt origin
			- translate it (-2, -3) over

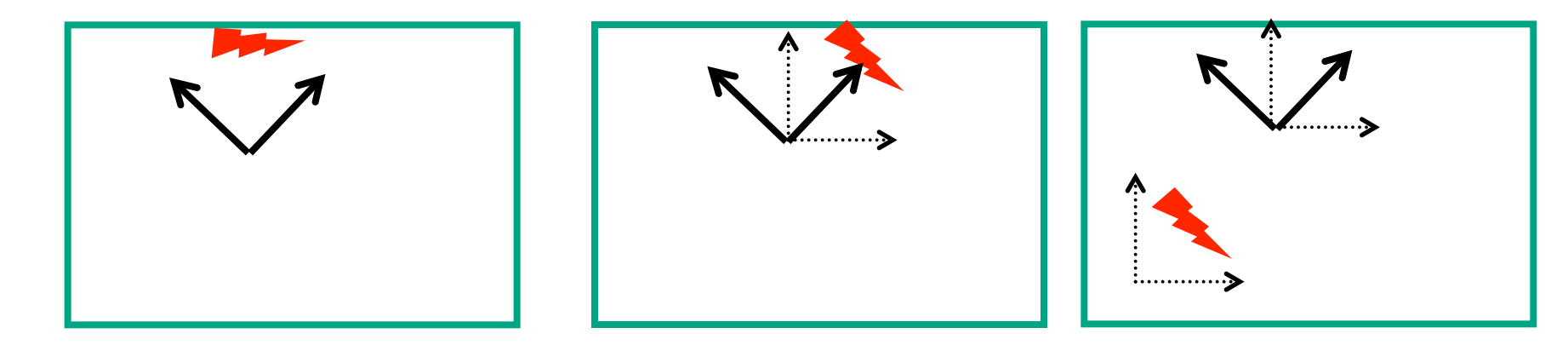

- **p'** = **TRp** which direction to read?
	- left to right
		- interpret operations wrt local coordinates
		- changing coordinate system
			- translate coordinate system (2, 3) over<br>● rotate coordinate system 45 degrees wi
			- rotate coordinate system 45 degrees wrt origin
			- draw object in current coordinate system

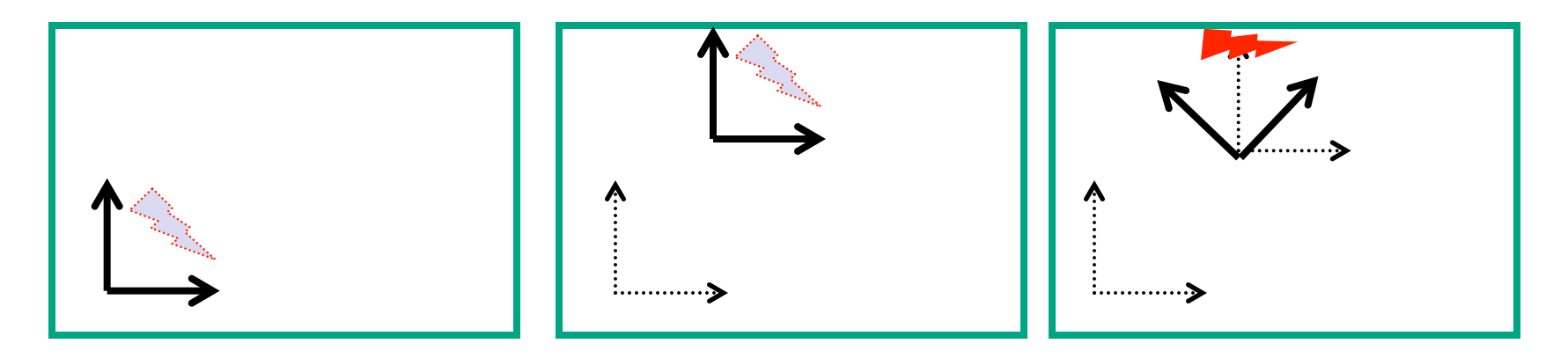

# **p'** = **TRp**

- which direction to read?
	- right to left
		- interpret operations wrt fixed coordinates
		- moving object
	- left to right **OpenGL pipeline ordering!** 
		- interpret operations wrt local coordinates
		- changing coordinate system
		- OpenGL updates current matrix with postmultiply
			- glTranslatef(2,3,0);
			- glRotatef(-90,0,0,1);
			- glVertexf(1,1,1);
		- specify vector last, in final coordinate system
		- first matrix to affect it is specified second-to-last

### **Interpreting Transformations**

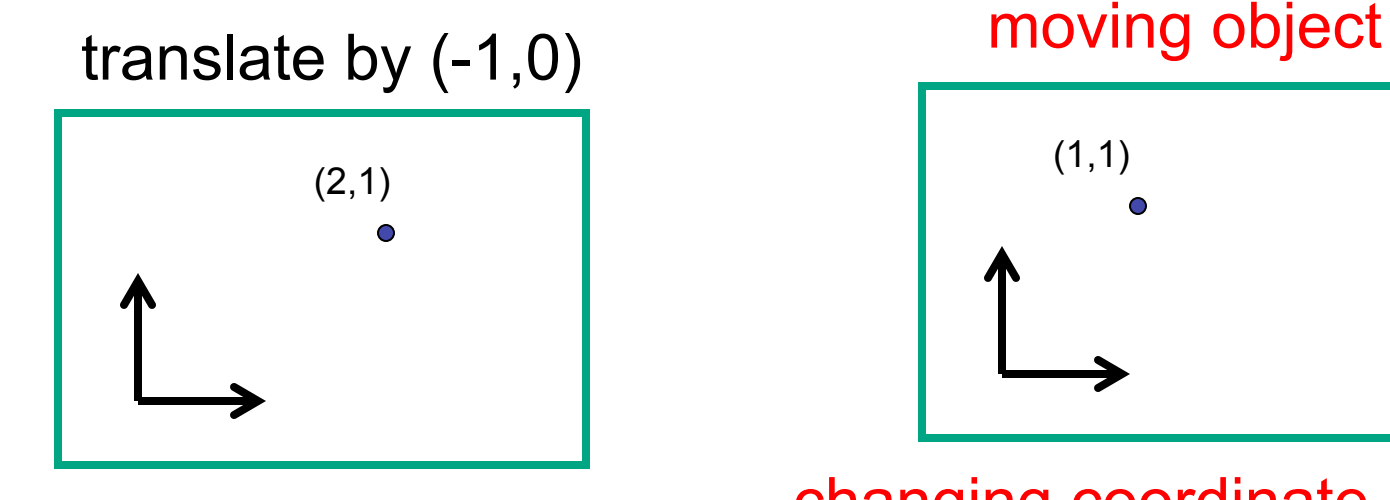

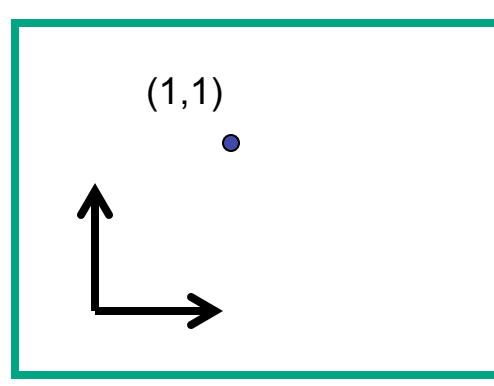

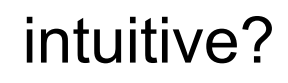

changing coordinate system

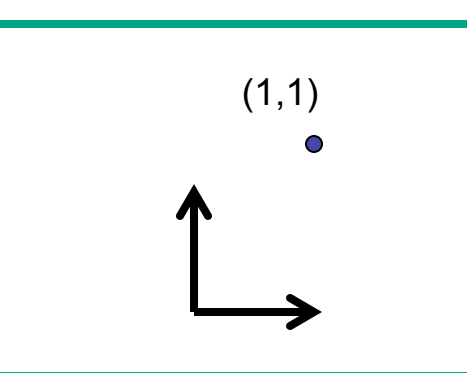

OpenGL

• same relative position between object and basis vectors

### **Matrix Composition**

- matrices are convenient, efficient way to represent series of transformations
	- general purpose representation
	- hardware matrix multiply
	- matrix multiplication is associative
		- $p' = (T^*(R^*(S^*p)))$
		- **p′** = (T\*R\*S)\***p**
- procedure
	- correctly order your matrices!
	- multiply matrices together
	- result is one matrix, multiply vertices by this matrix
	- all vertices easily transformed with one matrix multiply

### **Rotation About a Point: Moving Object**

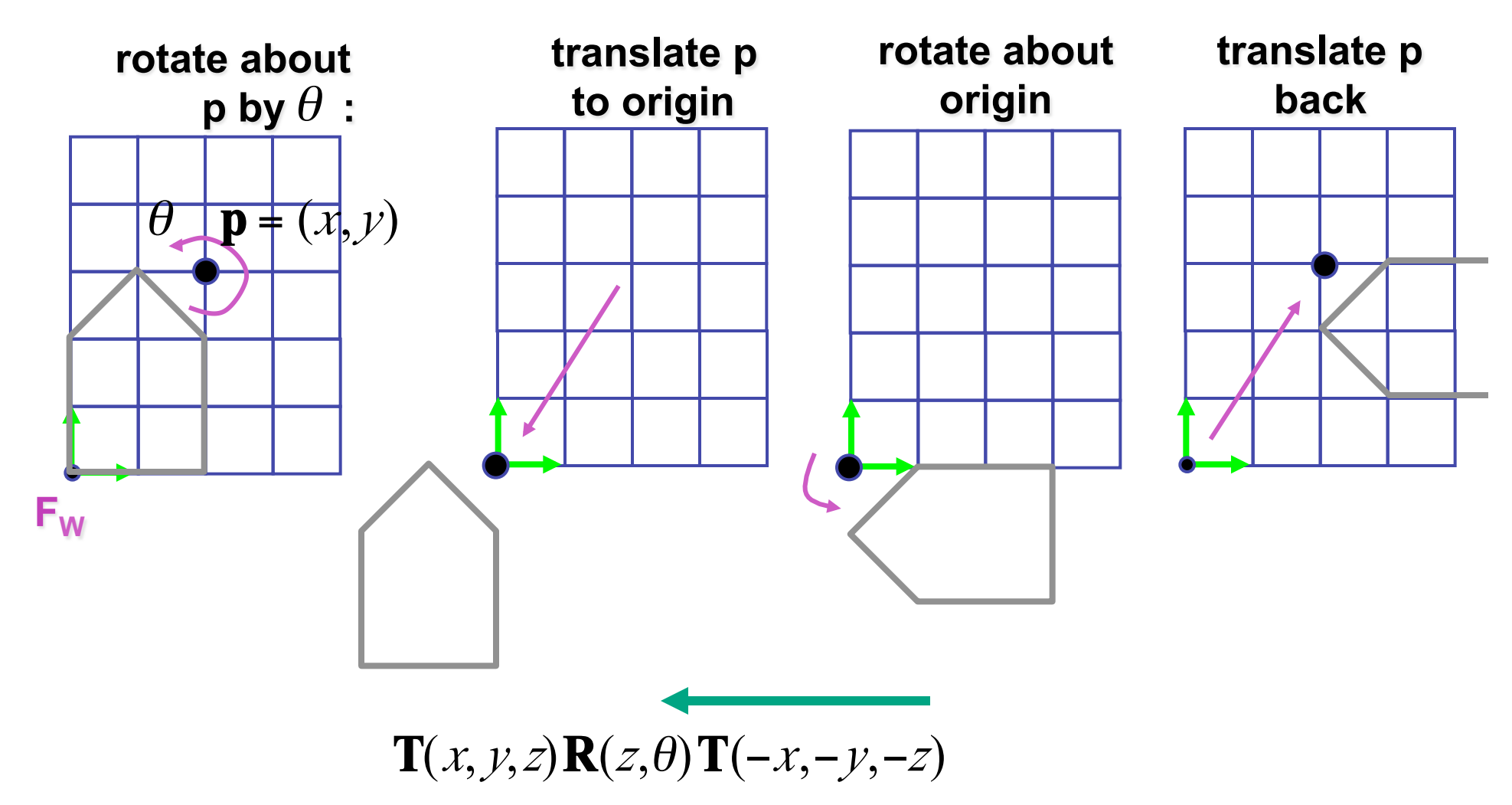

• same example: rotation around arbitrary center

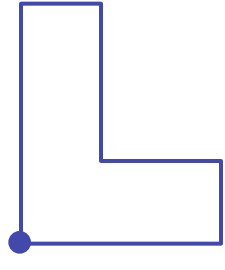

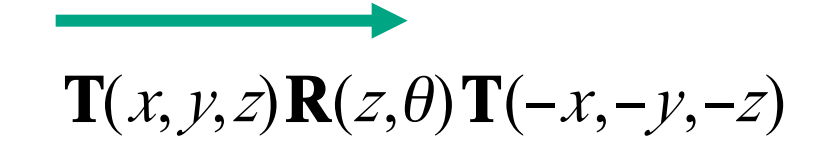

- rotation around arbitrary center
	- step 1: translate coordinate system to rotation center

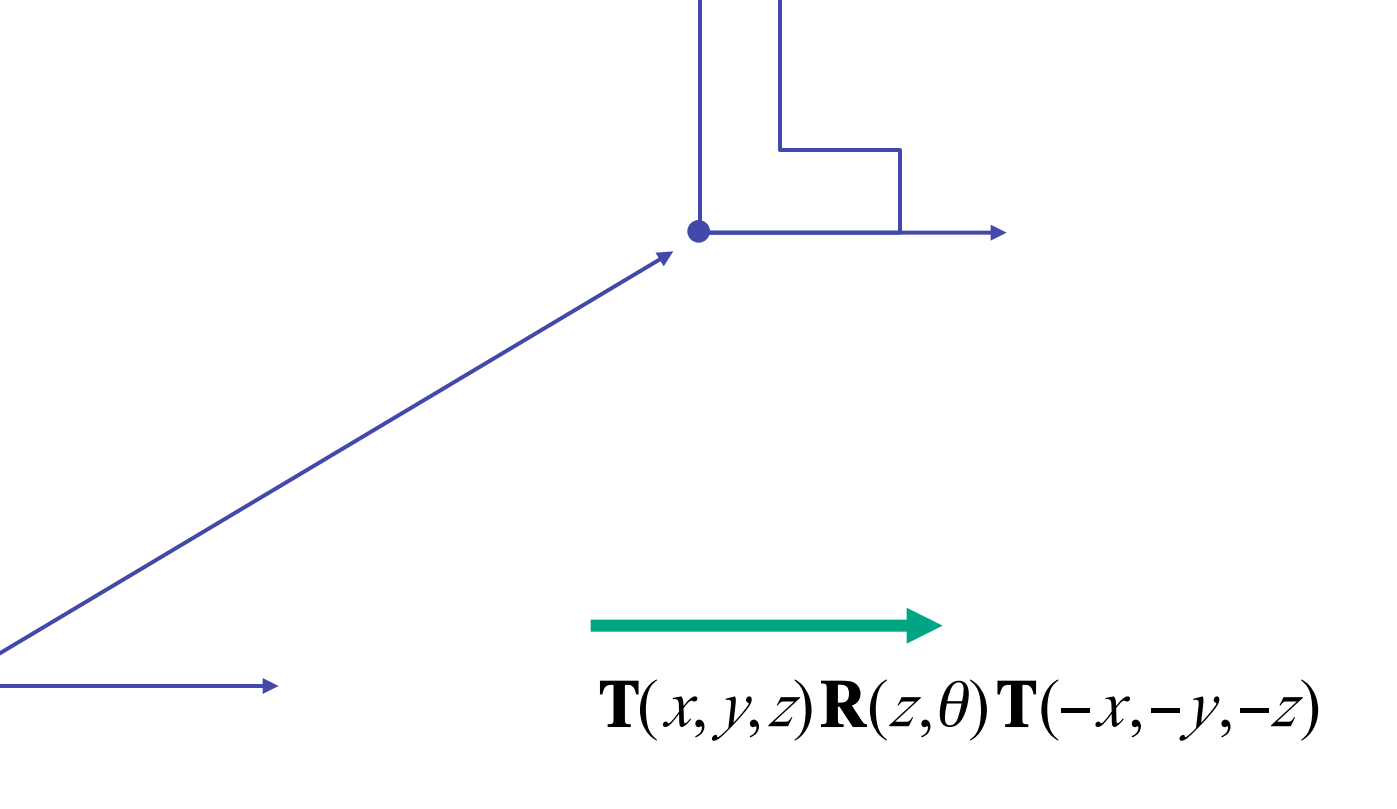

- rotation around arbitrary center
	- step 2: perform rotation

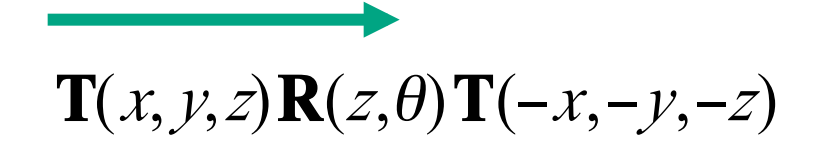

- rotation around arbitrary center
	- step 3: back to original coordinate system

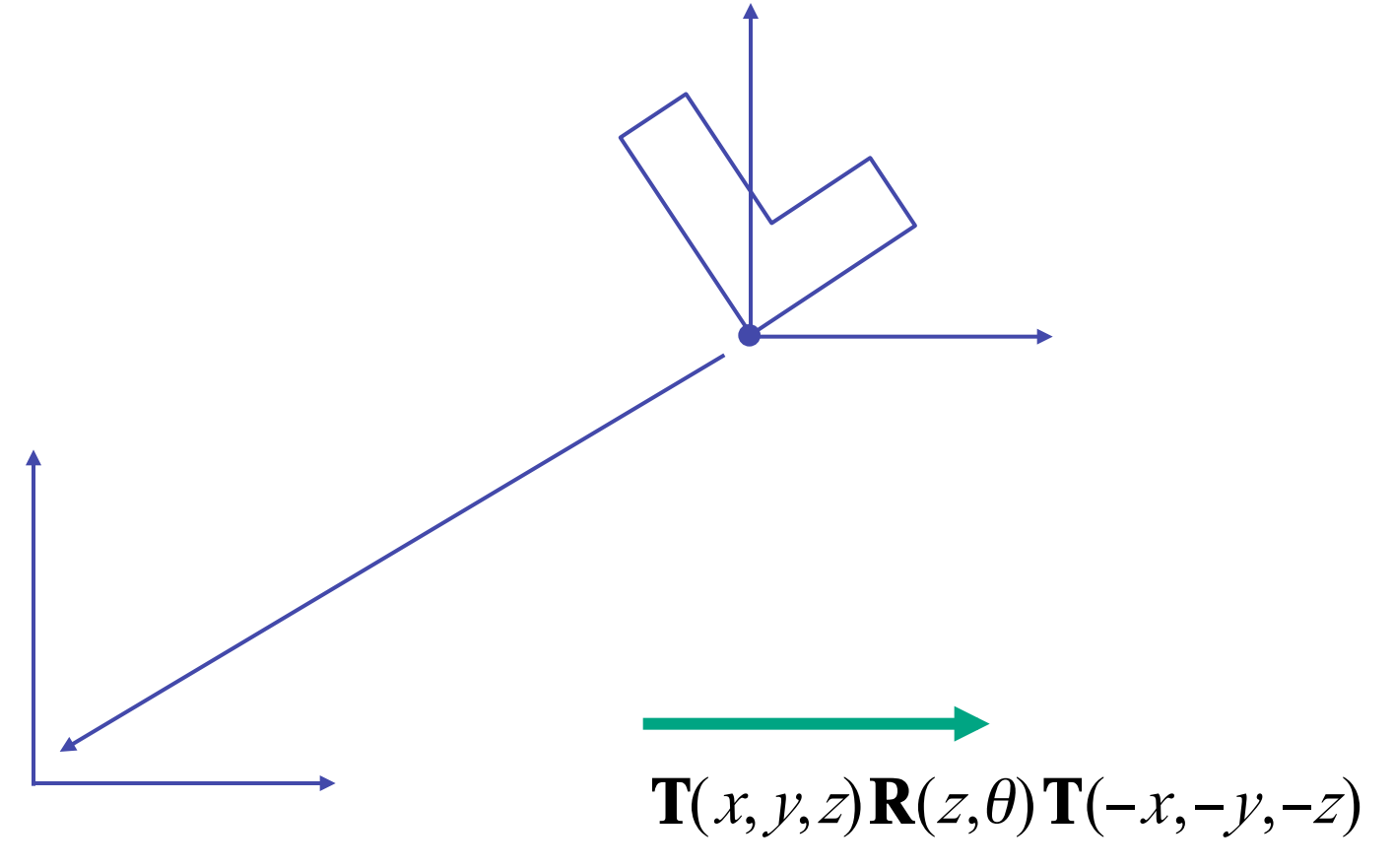

### **General Transform Composition**

- transformation of geometry into coordinate system where operation becomes simpler
	- typically translate to origin
- perform operation
- transform geometry back to original coordinate system

### **Rotation About an Arbitrary Axis**

- axis defined by two points
- translate point to the origin
- rotate to align axis with z-axis (or x or y)
- perform rotation
- undo aligning rotations
- undo translation

### **Arbitrary Rotation**

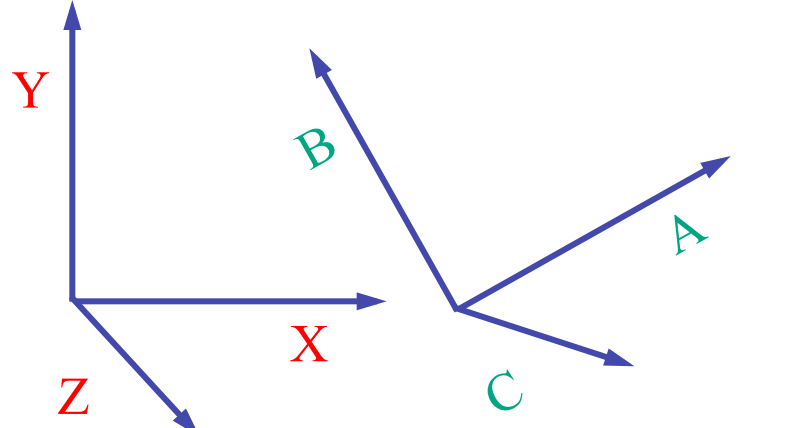

- arbitrary rotation: change of basis
	- given two orthonormal coordinate systems *XYZ* and *ABC* 
		- $A$ 's location in the XYZ coordinate system is  $(a_X, a_Y, a_Z, 1)$ , ...

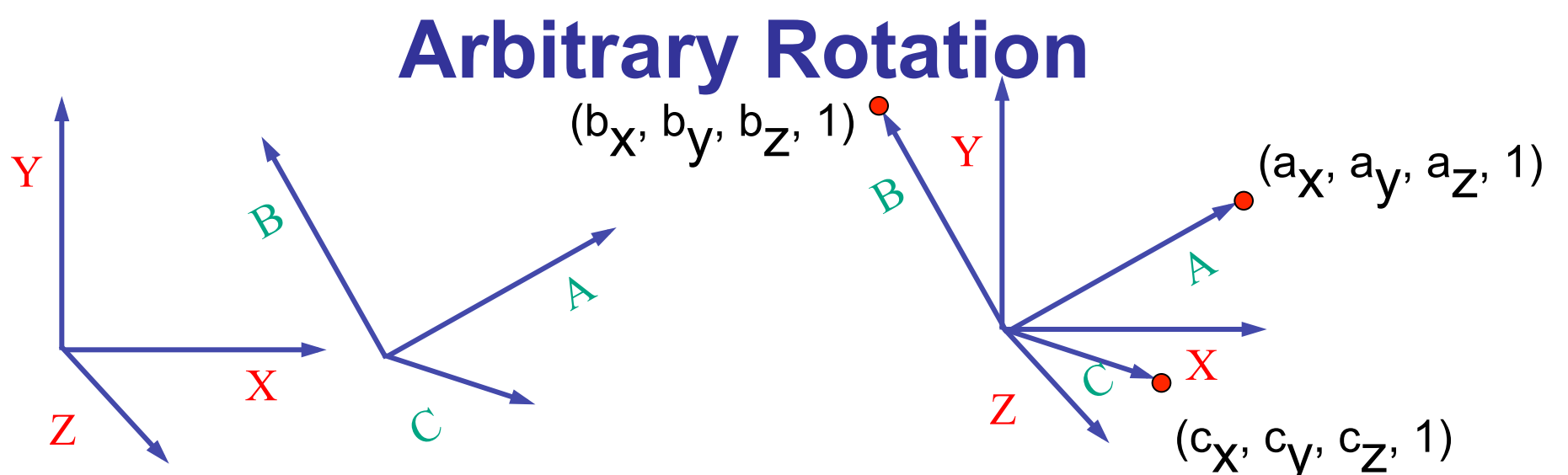

- arbitrary rotation: change of basis
	- given two orthonormal coordinate systems *XYZ* and *ABC* 
		- $A$ 's location in the XYZ coordinate system is  $(a_X, a_V, a_Z, 1)$ , ...

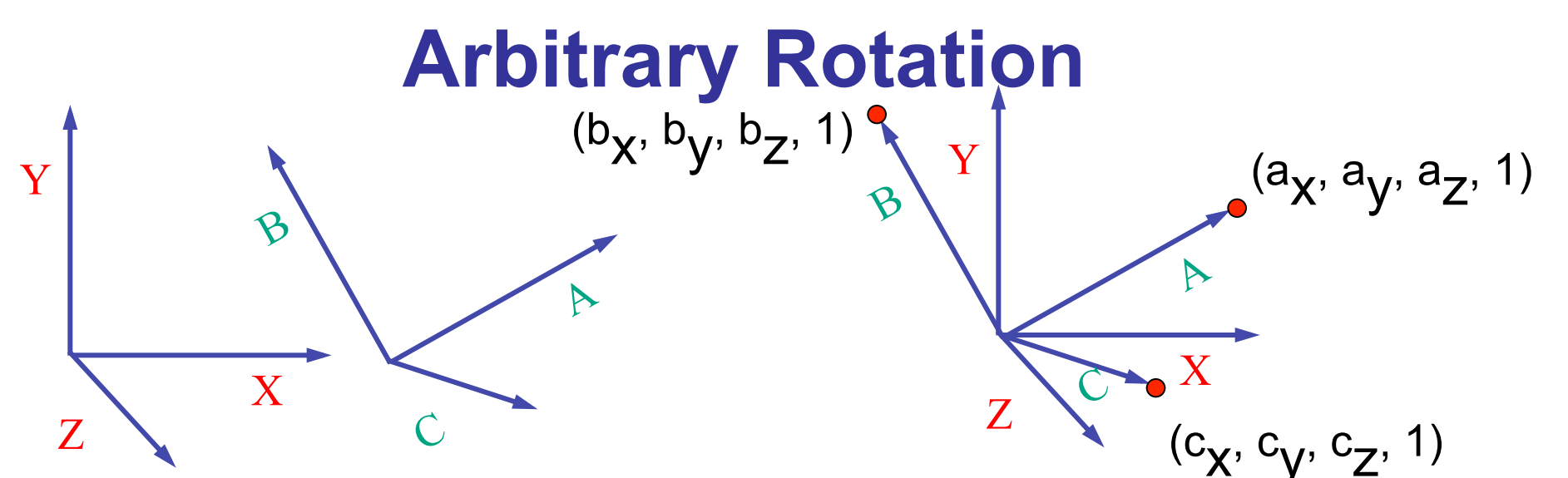

- arbitrary rotation: change of basis
	- given two orthonormal coordinate systems *XYZ* and *ABC* 
		- $A$ 's location in the XYZ coordinate system is  $(a_X, a_V, a_Z, 1)$ , ...
- transformation from one to the other is matrix R whose columns are *A,B,C:*

$$
P(A) = \begin{bmatrix} a_x & b_x & c_x & 0 \\ a_y & b_y & c_y & 0 \\ a_z & b_z & c_z & 0 \\ 0 & 0 & 0 & 1 \end{bmatrix} \begin{bmatrix} 1 \\ 0 \\ 0 \end{bmatrix} = (a_x, a_y, a_z, 1) = A
$$

### **Transformation Hierarchies**

### **Transformation Hierarchies**

- scene may have a hierarchy of coordinate systems
	- stores matrix at each level with incremental transform from parent's coordinate system

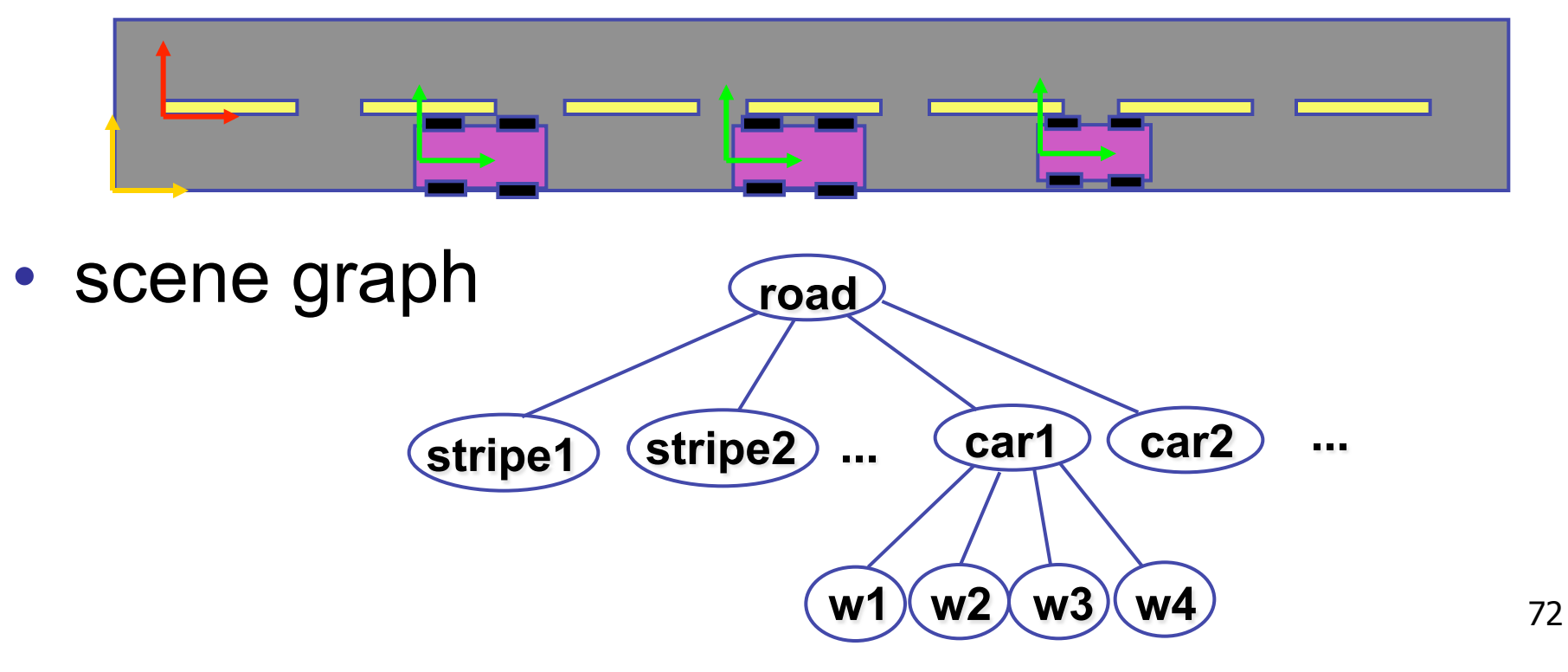
### **Transformation Hierarchy Example 1**

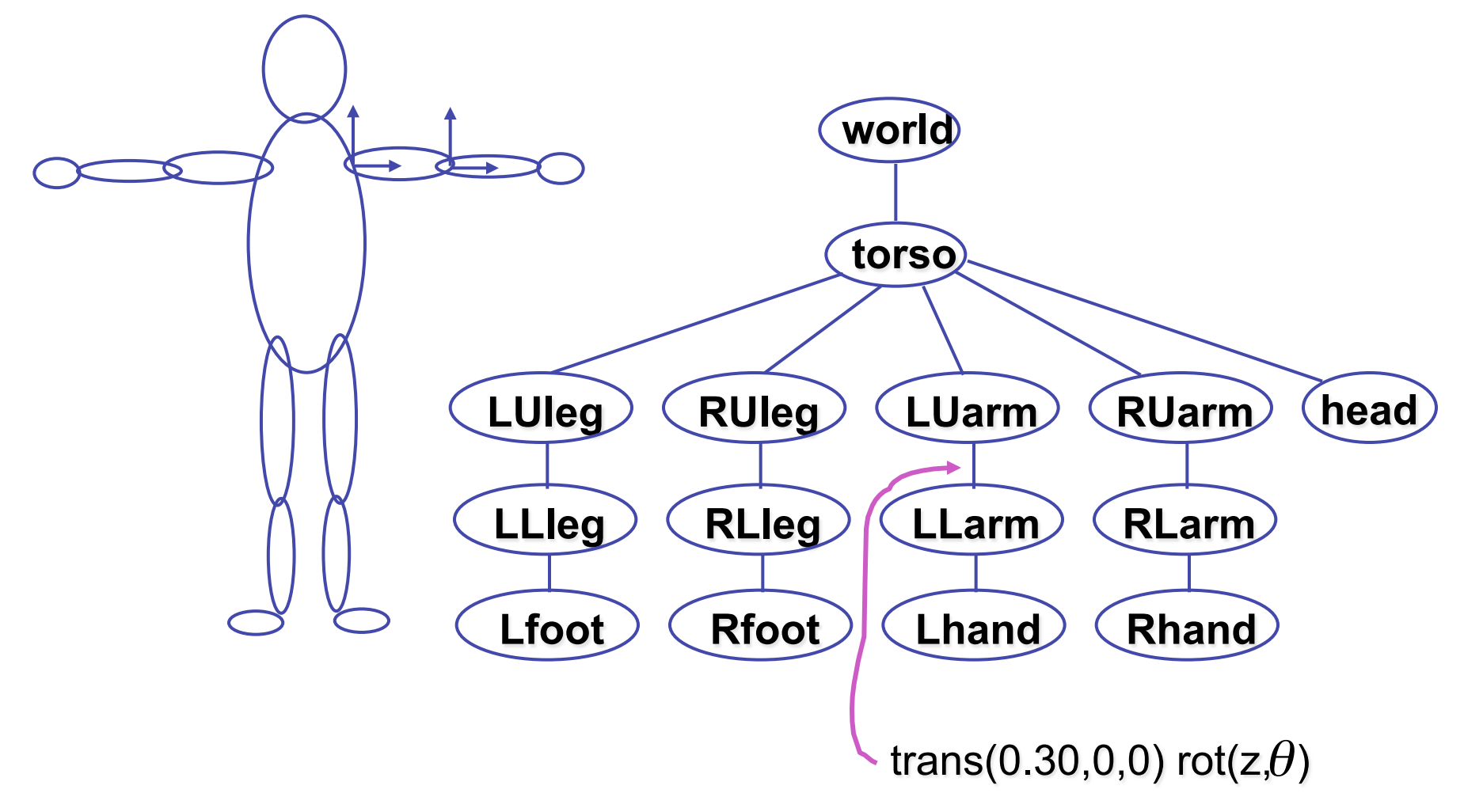

### **Transformation Hierarchy Example 2**

• draw same 3D data with different transformations: instancing

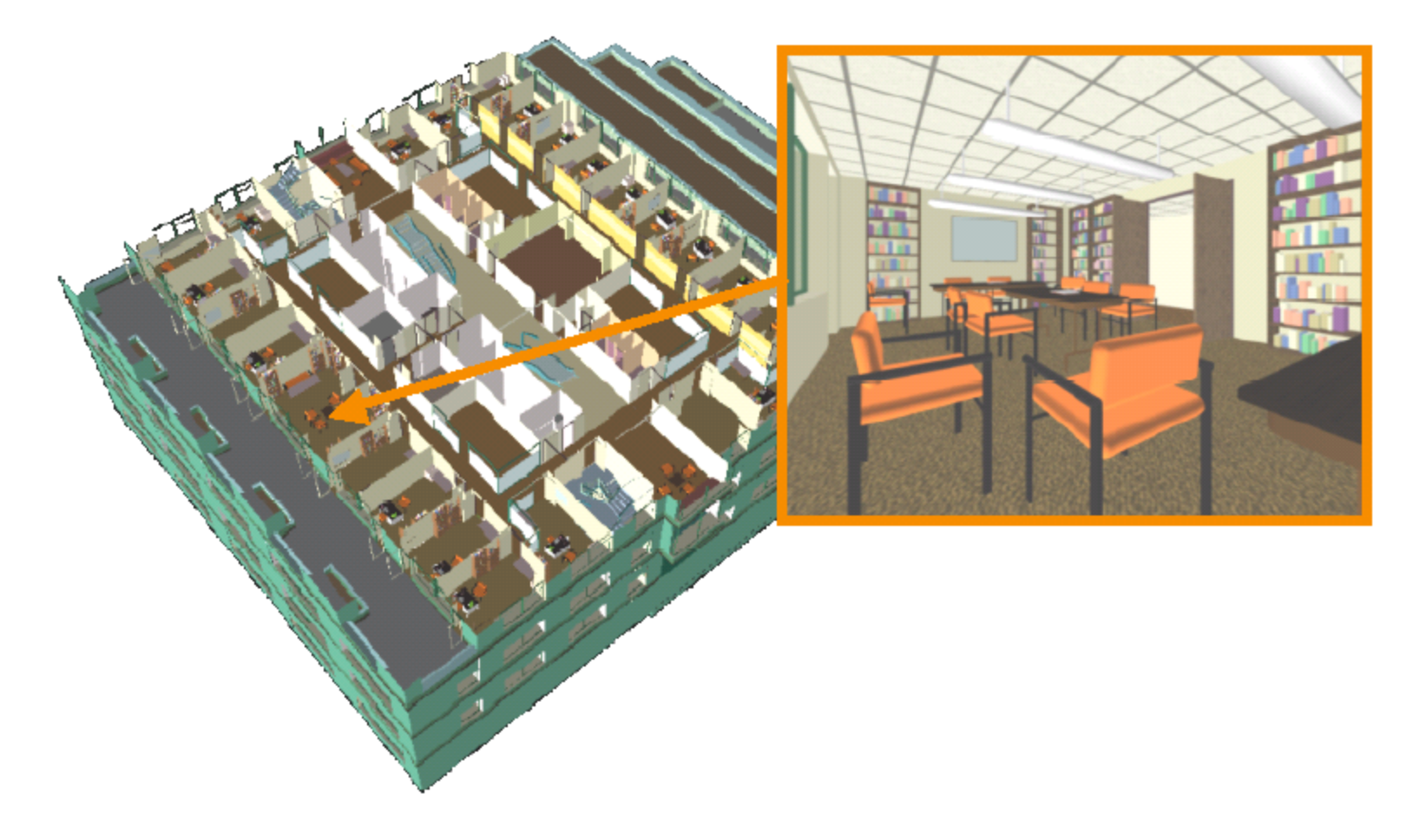

### **Transformation Hierarchies Demo**

• transforms apply to graph nodes beneath

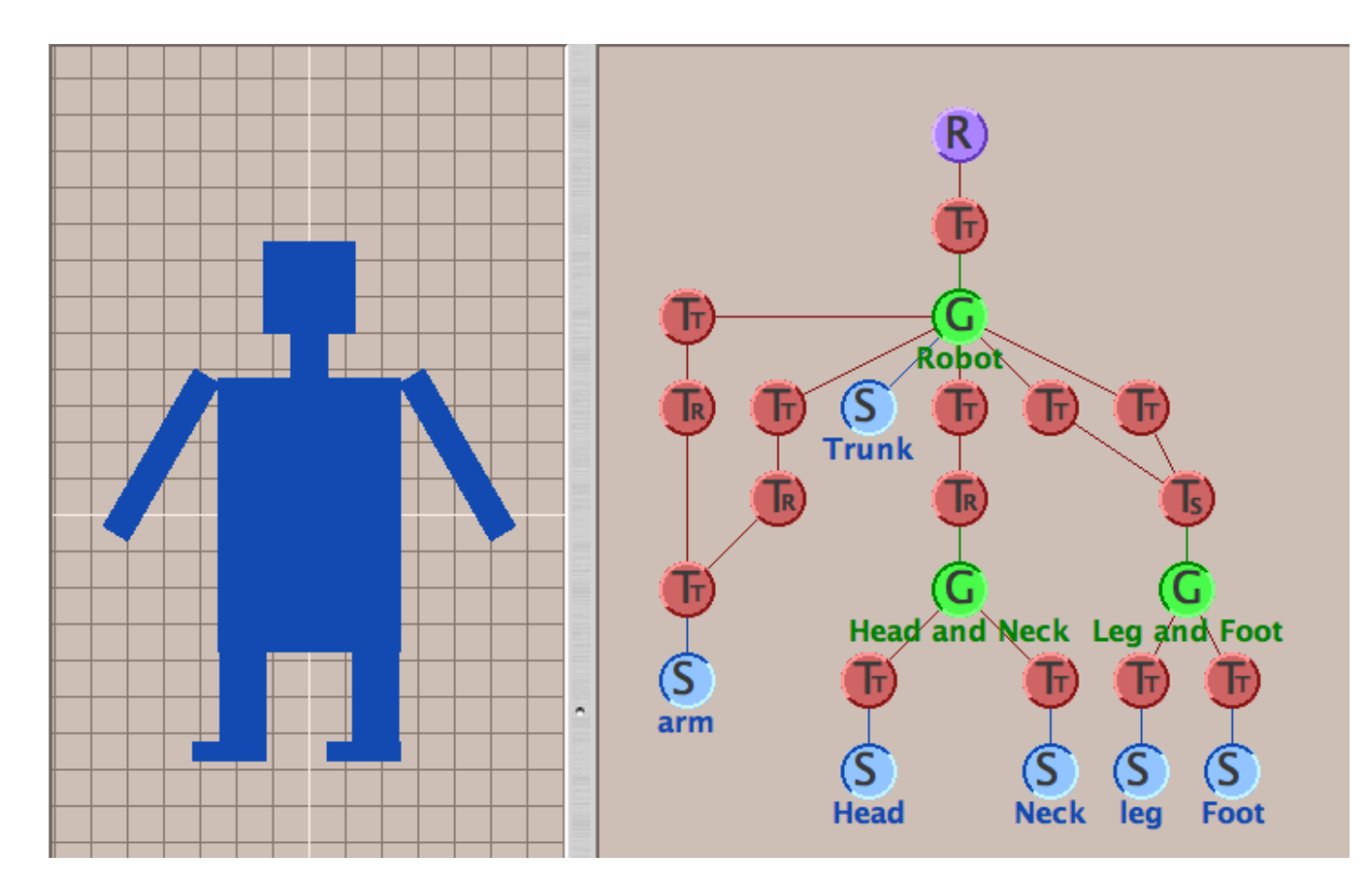

**http://www.cs.brown.edu/exploratories/freeSoftware/catalogs/ scenegraphs.html**

## **Matrix Stacks**

- challenge of avoiding unnecessary computation
	- using inverse to return to origin
	- computing incremental  $T_1 \rightarrow T_2$  Object coordinates

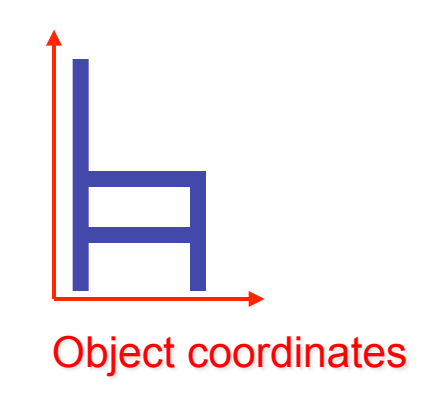

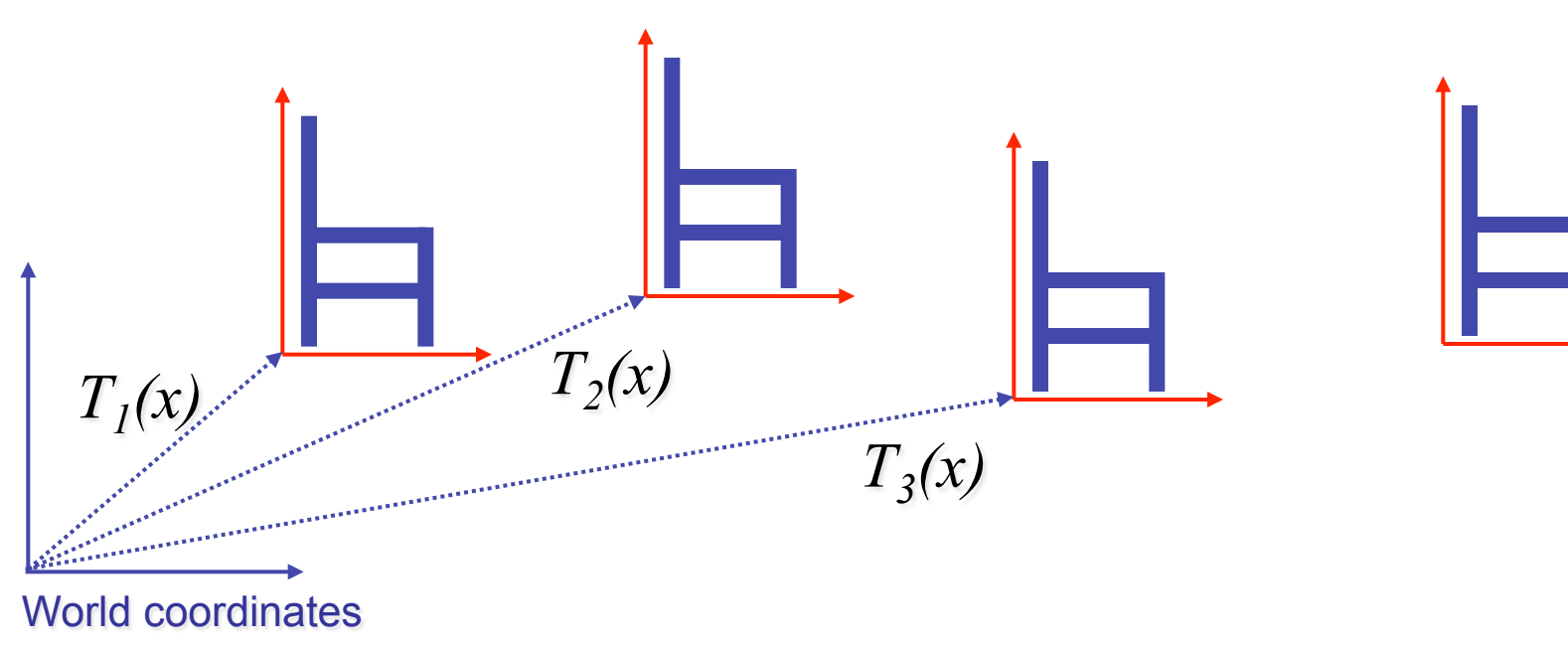

#### **Matrix Stacks**

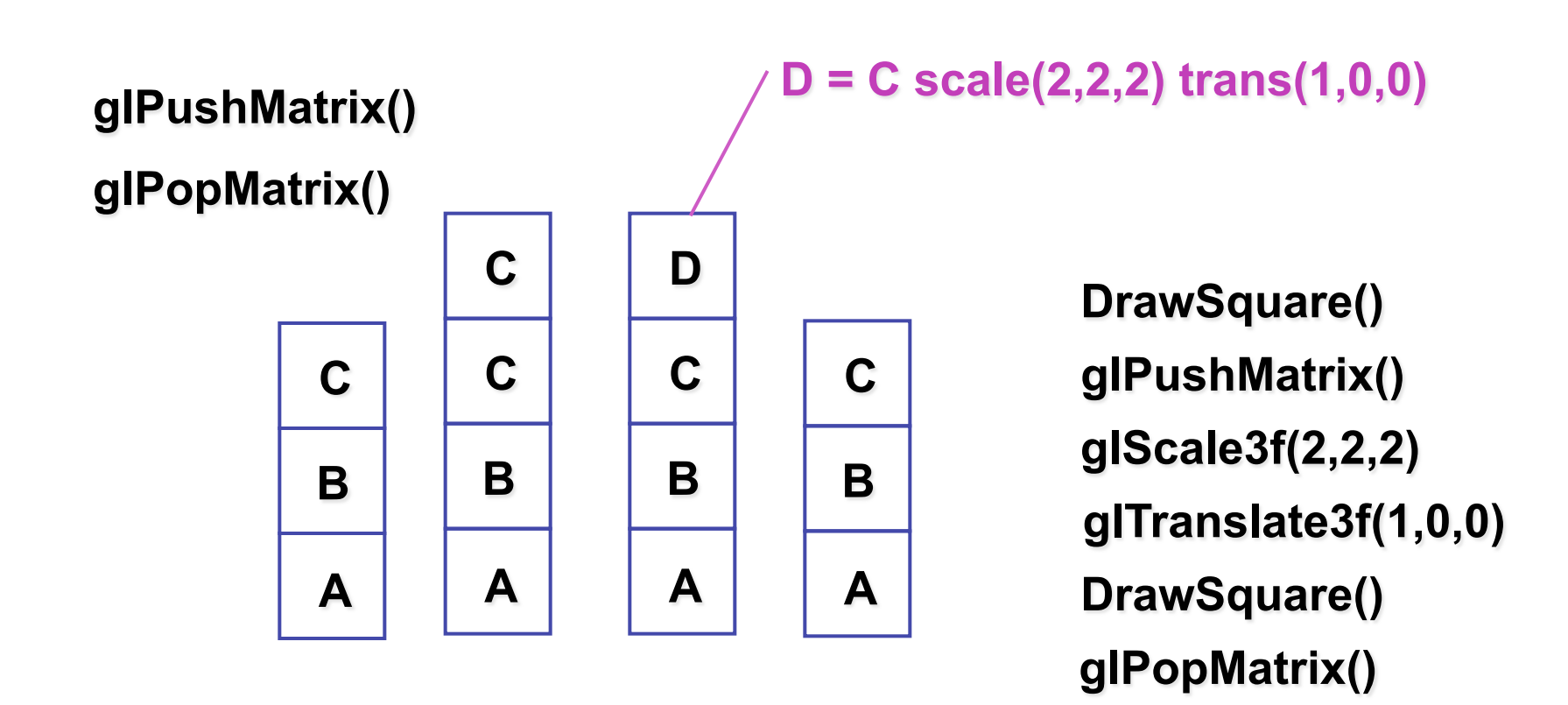

### **Modularization**

- drawing a scaled square
	- push/pop ensures no coord system change

```
void drawBlock(float k) { 
   glPushMatrix();
```

```
 glScalef(k,k,k); 
 glBegin(GL_LINE_LOOP); 
 glVertex3f(0,0,0); 
 glVertex3f(1,0,0); 
 glVertex3f(1,1,0); 
 glVertex3f(0,1,0); 
 glEnd();
```

```
 glPopMatrix();
```
**}** 

# **Matrix Stacks**

- advantages
	- no need to compute inverse matrices all the time
	- modularize changes to pipeline state
	- avoids incremental changes to coordinate systems
		- accumulation of numerical errors
- practical issues
	- in graphics hardware, depth of matrix stacks is limited
		- (typically 16 for model/view and about 4 for projective matrix)

#### **Transformation Hierarchy Example 3**

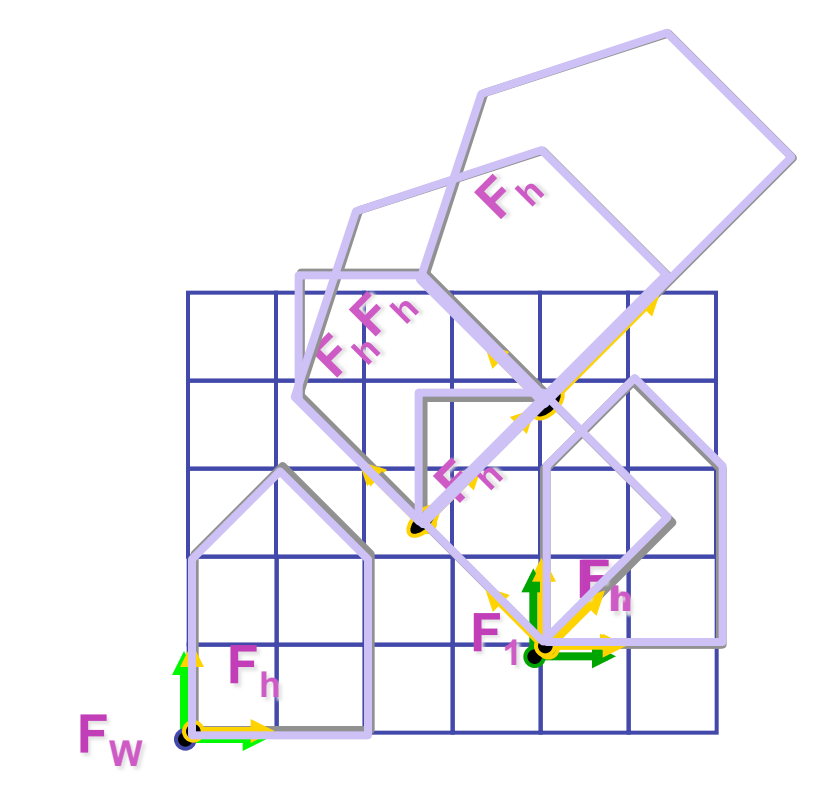

**glLoadIdentity(); glTranslatef(4,1,0); glPushMatrix(); glRotatef(45,0,0,1); glTranslatef(0,2,0); glScalef(2,1,1); glTranslate(1,0,0); glPopMatrix();** 

#### **Transformation Hierarchy Example 4**

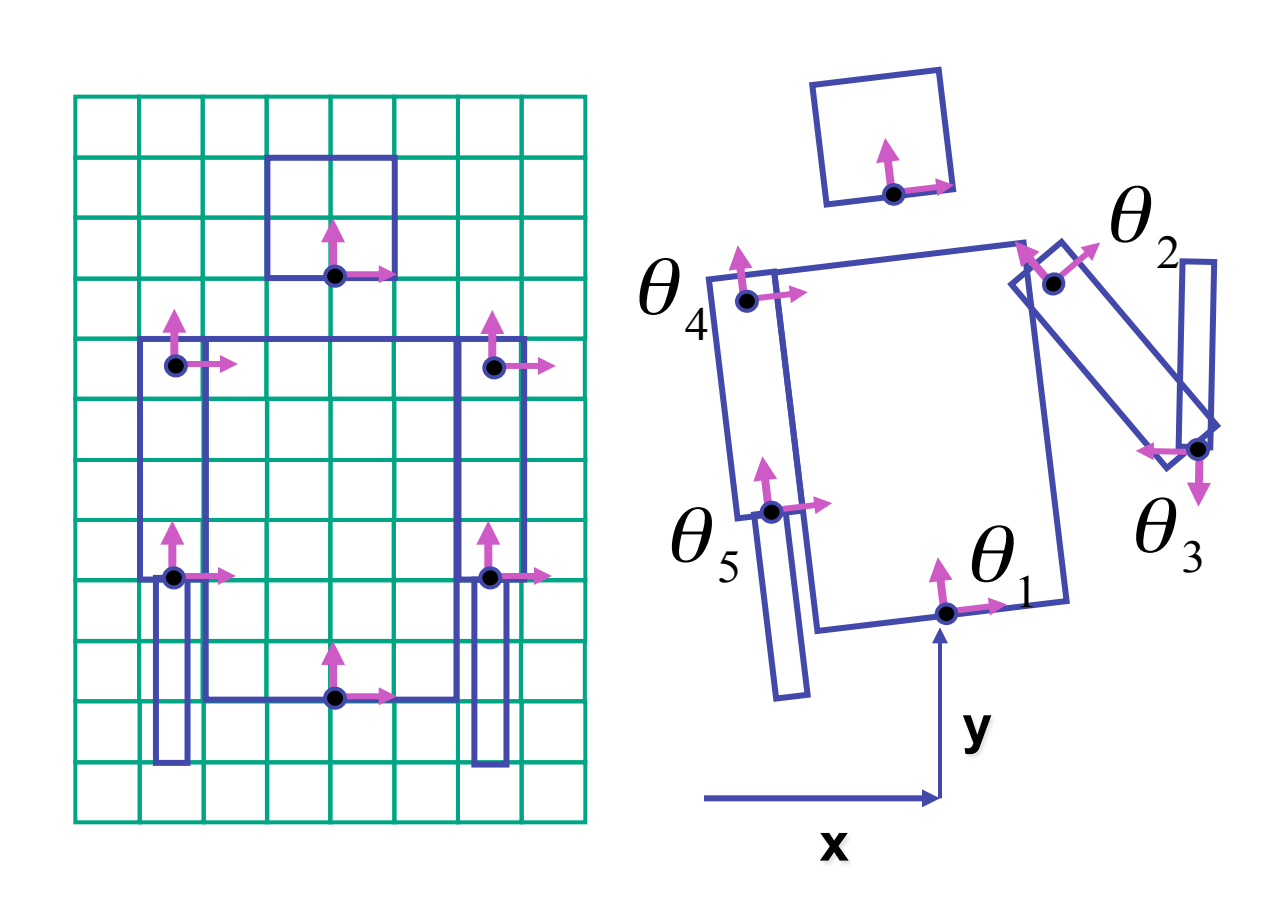

**glTranslate3f(x,y,0);**  glRotatef( $\theta_{_1}$ ,0,0,1); **DrawBody(); glPushMatrix(); glTranslate3f(0,7,0); DrawHead(); glPopMatrix(); glPushMatrix(); glTranslate(2.5,5.5,0);**  glRotatef(  $\theta$   $_{2}$ ,0,0,1);  **DrawUArm(); glTranslate(0,-3.5,0);**  glRotatef( $\theta_{\text{3}}$ ,0,0,1);  **DrawLArm(); glPopMatrix(); ... (draw other arm)** 

# **Hierarchical Modelling**

- advantages
	- define object once, instantiate multiple copies
	- transformation parameters often good control knobs
	- maintain structural constraints if well-designed
- limitations
	- expressivity: not always the best controls
	- can't do closed kinematic chains
		- keep hand on hip
	- can't do other constraints
		- collision detection
			- self-intersection
			- walk through walls

### **Display Lists**

# **Display Lists**

- precompile/cache block of OpenGL code for reuse
	- usually more efficient than immediate mode
		- exact optimizations depend on driver
	- good for multiple instances of same object
		- but cannot change contents, not parametrizable
	- good for static objects redrawn often
		- display lists persist across multiple frames
		- interactive graphics: objects redrawn every frame from new viewpoint from moving camera
	- can be nested hierarchically
- snowman example

http://www.lighthouse3d.com/opengl/displaylists

### **One Snowman**

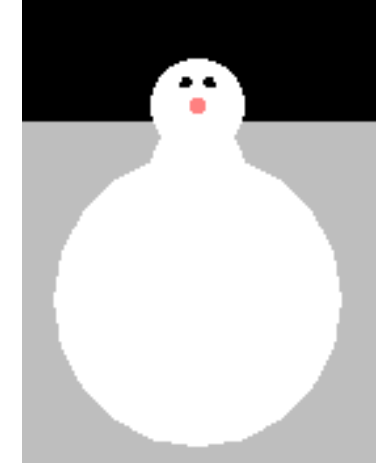

**void drawSnowMan() {** 

**glColor3f(1.0f, 1.0f, 1.0f);** 

**// Draw Body glTranslatef(0.0f ,0.75f, 0.0f); glutSolidSphere(0.75f,20,20);** 

**// Draw Head glTranslatef(0.0f, 1.0f, 0.0f); glutSolidSphere(0.25f,20,20);**  **// Draw Eyes glPushMatrix(); glColor3f(0.0f,0.0f,0.0f); glTranslatef(0.05f, 0.10f, 0.18f); glutSolidSphere(0.05f,10,10); glTranslatef(-0.1f, 0.0f, 0.0f); glutSolidSphere(0.05f,10,10); glPopMatrix();** 

**// Draw Nose glColor3f(1.0f, 0.5f , 0.5f); glRotatef(0.0f,1.0f, 0.0f, 0.0f); glutSolidCone(0.08f,0.5f,10,2); }** 

#### **Instantiate Many Snowmen**

**// Draw 36 Snowmen** 

**for(int i = -3; i < 3; i++)** 

- **for(int j=-3; j < 3; j++) {**
- **glPushMatrix();**

 **glTranslatef(i\*10.0, 0, j \* 10.0);** 

- **// Call the function to draw a snowman**
- **drawSnowMan();**

 **glPopMatrix();** 

**}** 

#### 36K polygons, 55 FPS

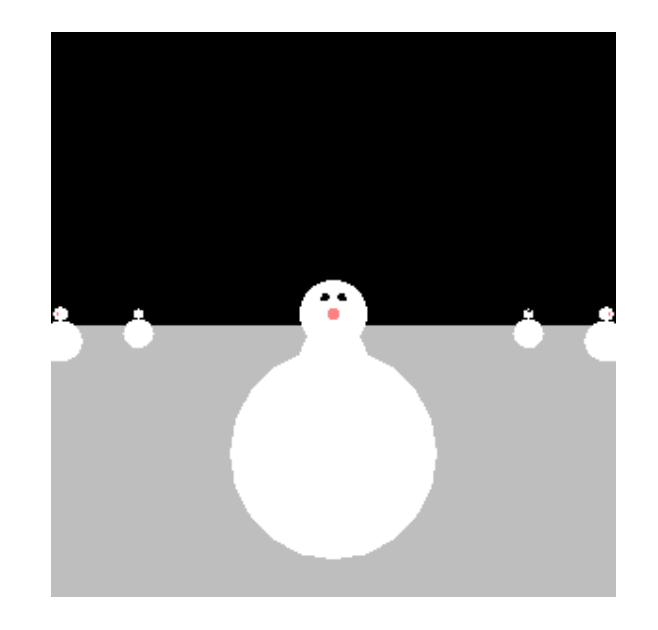

# **Making Display Lists**

```
GLuint createDL() { 
GLuint snowManDL; 
// Create the id for the list 
snowManDL = glGenLists(1); 
glNewList(snowManDL,GL_COMPILE); 
drawSnowMan(); 
glEndList(); 
return(snowManDL); } 
snowmanDL = createDL(); 
for(int i = -3; i < 3; i++)
 for(int j=-3; j < 3; j++) {
   glPushMatrix(); 
   glTranslatef(i*10.0, 0, j * 10.0); 
   glCallList(snowManDL); 
glPopMatrix(); } <br>36K polygons, 153 FPS
```
87

# **Transforming Geometric Objects**

- lines, polygons made up of vertices
	- transform the vertices
	- interpolate between
- does this work for everything? no!
	- normals are trickier

# **Computing Normals**

- normal
	- direction specifying orientation of polygon
		- w=0 means direction with homogeneous coords
		- vs. w=1 for points/vectors of object vertices
	- used for lighting
		- must be normalized to unit length
	- can compute if not supplied with object

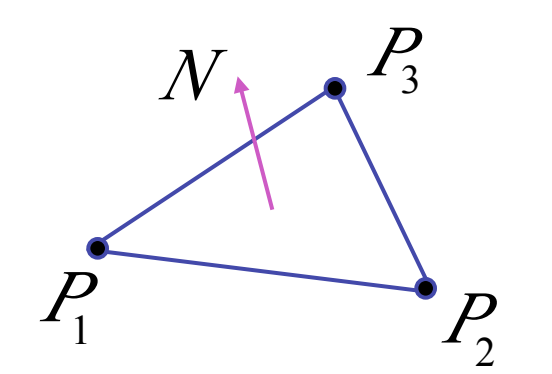

$$
N = (P_2 - P_1) \times (P_3 - P_1)
$$

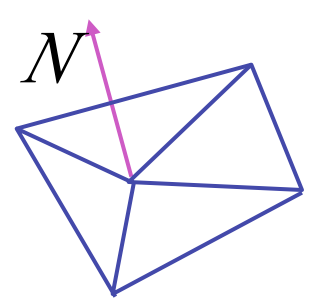

$$
\begin{bmatrix} x' \\ y' \\ z' \\ 0 \end{bmatrix} = \begin{bmatrix} m_{11} & m_{12} & m_{13} & T_x \\ m_{21} & m_{22} & m_{23} & T_y \\ m_{31} & m_{32} & m_{33} & T_z \\ 0 & 0 & 0 & 1 \end{bmatrix} \begin{bmatrix} x \\ y \\ z \\ 0 \end{bmatrix}
$$

- so if points transformed by matrix **M**, can we just transform normal vector by **M** too?
	- translations OK: w=0 means unaffected
	- rotations OK
	- uniform scaling OK
- these all maintain direction

- nonuniform scaling does not work
- x-y=0 plane
	- line x=y
	- normal: [1,-1,0]
		- direction of line x=-y

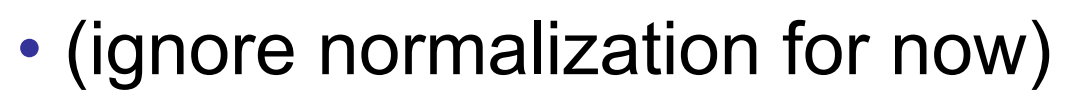

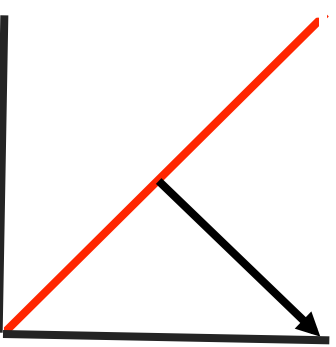

- apply nonuniform scale: stretch along x by 2
	- new plane  $x = 2y$
- transformed normal: [2,-1,0]

$$
\begin{bmatrix} 2 \\ -1 \\ 0 \\ 0 \end{bmatrix} = \begin{bmatrix} 2 & 0 & 0 & 0 \\ 0 & 1 & 0 & 0 \\ 0 & 0 & 1 & 0 \\ 0 & 0 & 0 & 1 \end{bmatrix} \begin{bmatrix} 1 \\ -1 \\ 0 \\ 0 \end{bmatrix}
$$

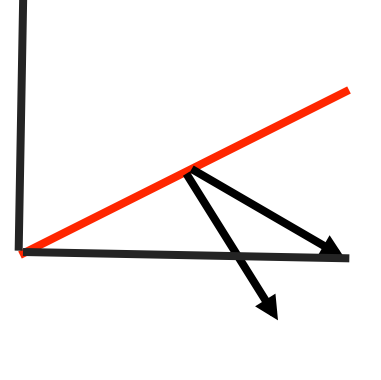

- normal is direction of line  $x = -2y$  or  $x+2y=0$
- not perpendicular to plane!
- should be direction of  $2x = -y$

#### **Planes and Normals**

- plane is all points perpendicular to normal
	- $N \cdot P = 0$  (with dot product)

 $\cdot$   $N^T \cdot P = 0$  (matrix multiply requires transpose)

$$
N = \begin{bmatrix} a \\ b \\ c \\ d \end{bmatrix}, P = \begin{bmatrix} x \\ y \\ z \\ w \end{bmatrix}
$$

• explicit form: plane =  $ax + by + cz + d$ 

### **Finding Correct Normal Transform**

• transform a plane

$$
P \longrightarrow N^T = MP
$$
given M,  
\n
$$
N^T P = 0
$$
stay perpendicular  
\n
$$
(QN)^T (MP) = 0
$$
substitute from above  
\n
$$
N^T Q^T MP = 0
$$
 (AB)<sup>T</sup> = B<sup>T</sup>A<sup>T</sup>  
\n
$$
Q^T M = I
$$

modelling transformation

# **Reading for Next Topic: Viewing**

- FCG Chapter 7 Viewing
- FCG Section 6.3.1 Windowing Transforms
- RB rest of Chap Viewing
- RB rest of App Homogeneous Coords